Universidade Federal do Rio de Janeiro

### Escola Politécnica

### Departamento de Eletrônica e de Computação

### **Sistema de Derivativos**

Autor: Marco Bril Orientador: Prof. Flávio Luis de Mello, DSc Examinador: Prof. Antônio Cláudio Gómez de Sousa, M. Sc Examinador: Prof. Sergio Palma da Justa Medeiros, DSc

DEL

### **AGRADECIMENTO**

Ao meu orientador, Prof. Flávio Mello, com quem tive o privilégio de cursar duas disciplinas ao longo da graduação, pela dedicação e pelas excelentes orientações no projeto de final de curso.

Aos meus pais e avós, pelo amor, pela educação, pelo exemplo e pelo incentivo que me deram desde sempre; e ao meu irmão, pela amizade, pela descontração e pelos conselhos durante a faculdade.

À minha namorada, por todo seu amor, pela sua compreensão, pelo incentivo e pelo apoio constante.

Aos membros da banca pelas valiosas sugestões. E aos professores do departamento de Engenharia Eletrônica e de Computação.

### **RESUMO**

Neste trabalho foi abordado um tema de atual interesse global: o crédito de derivativos. Em virtude do panorama econômico mundial em vigência, foi elaborada uma breve introdução nos principais conceitos sobre este assunto, bem como uma focalizada descrição dos cálculos dos riscos dessas operações, utilizando-se de fórmulas como a de Black & Scholes. Não obstante, o presente trabalho se concentrou na realização de um software desenvolvido para o controle de todas as etapas do crédito de derivativos, permitindo uma maior transparência em relação às alterações do mercado e o detalhamento dessas operações à CETIP.

Palavras-Chave: Software, Derivativos, Economia, Fórmula de Black & Scholes.

### **ABSTRACT**

This work presents a global interest theme: the credit derivatives. Due to the today world-wide economic panorama, it has been elaborated one brief introduction about this subject main concepts as well as a focused description concerning these operations risk calculation by using formulas such as of the one from Black & Scholes.

Besides, the present work also presents a description of a software development dedicated to the control of all credit derivatives stages, allowing a greater transparency in relation to the market evolution and provides operational details related to the CETIP.

Key-words: Software, Derivatives, Economy, Black & Scholes Formula.

# **Sumário**

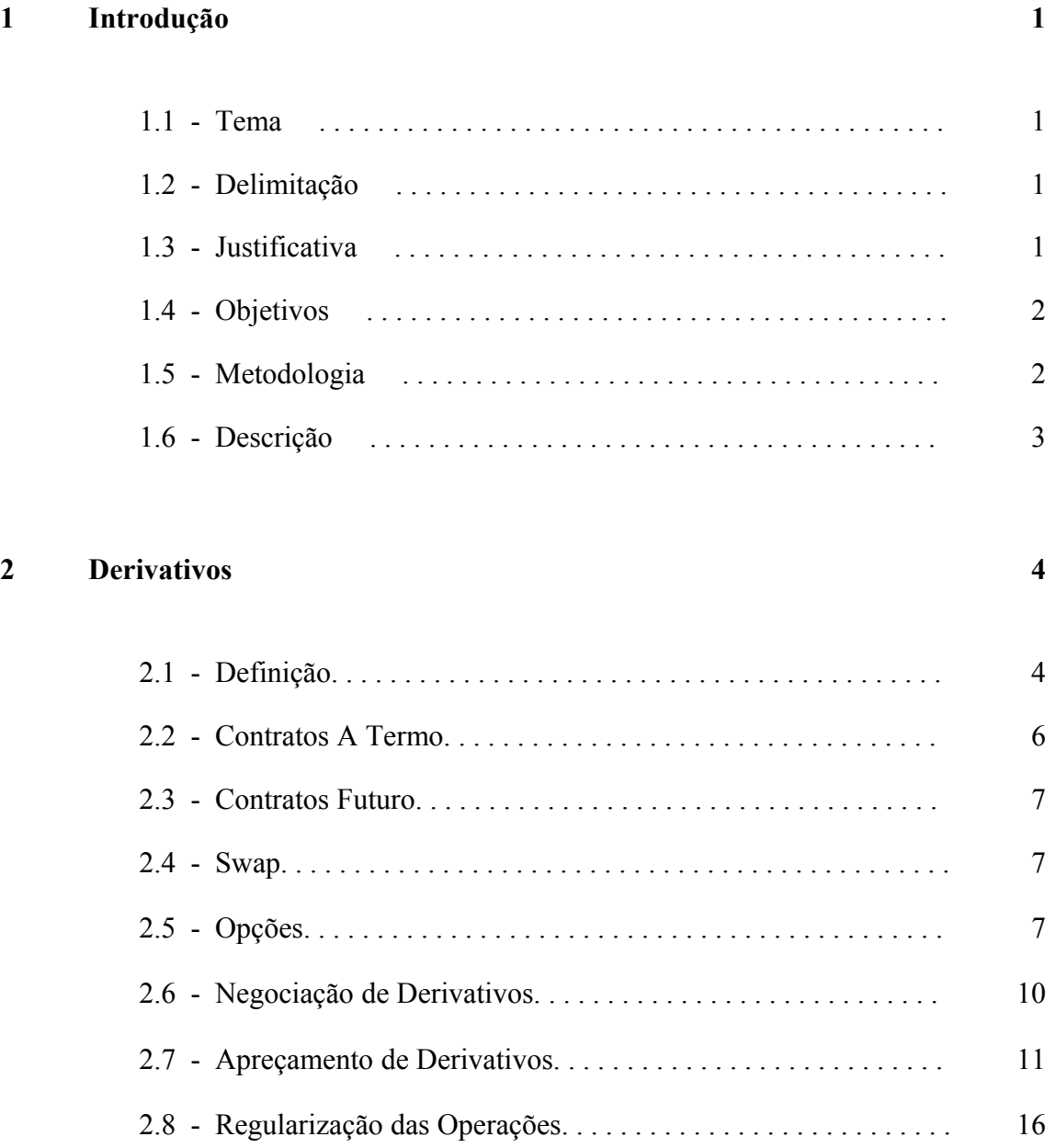

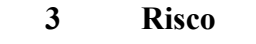

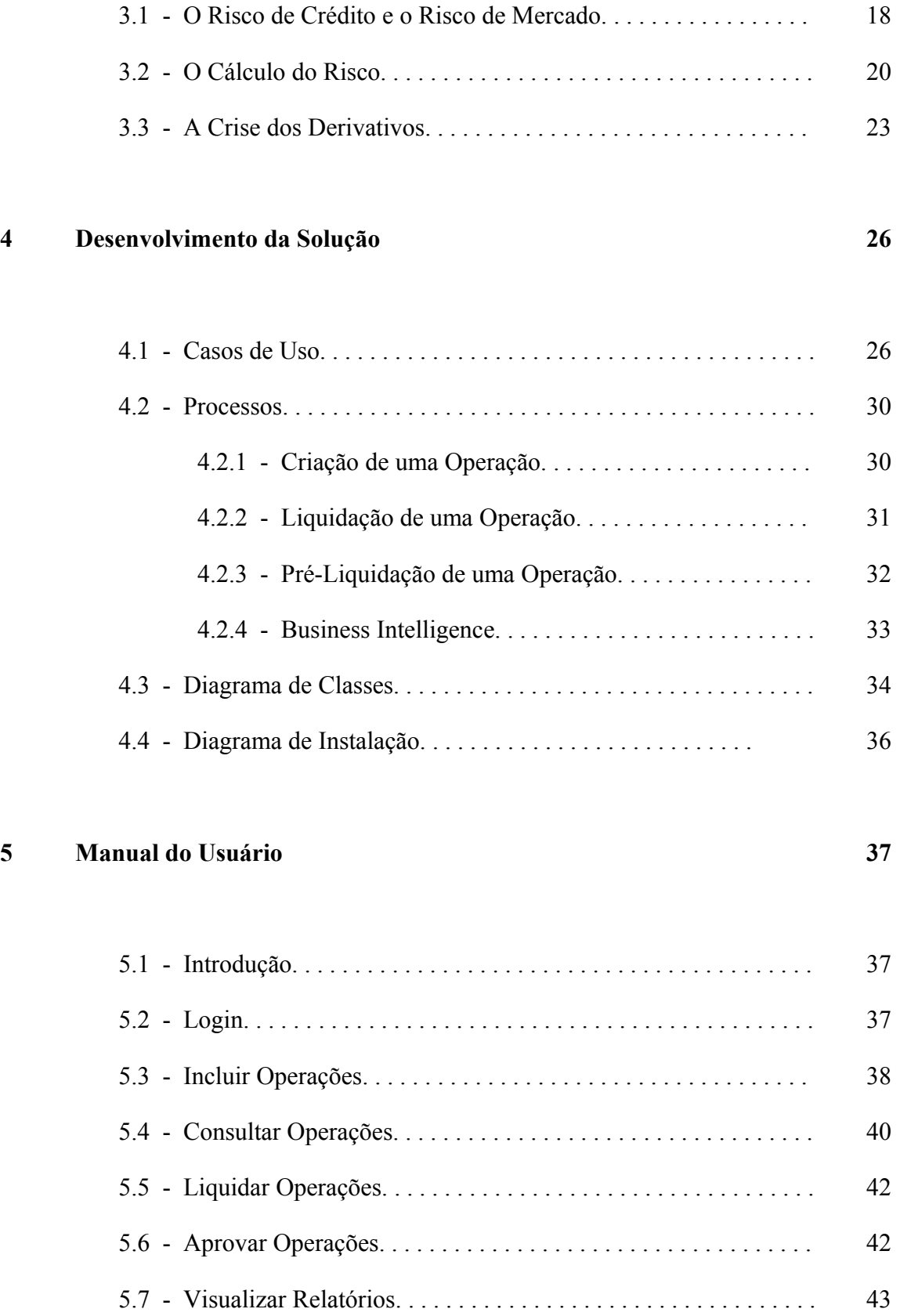

**18**

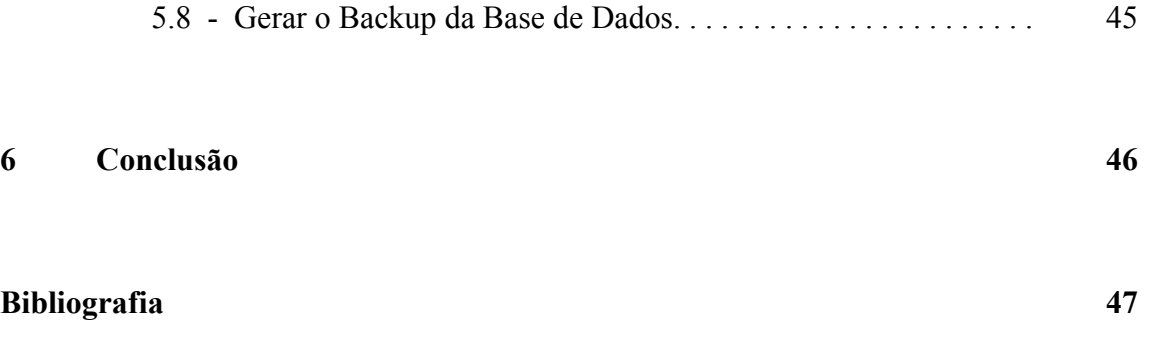

# **Lista de Figuras**

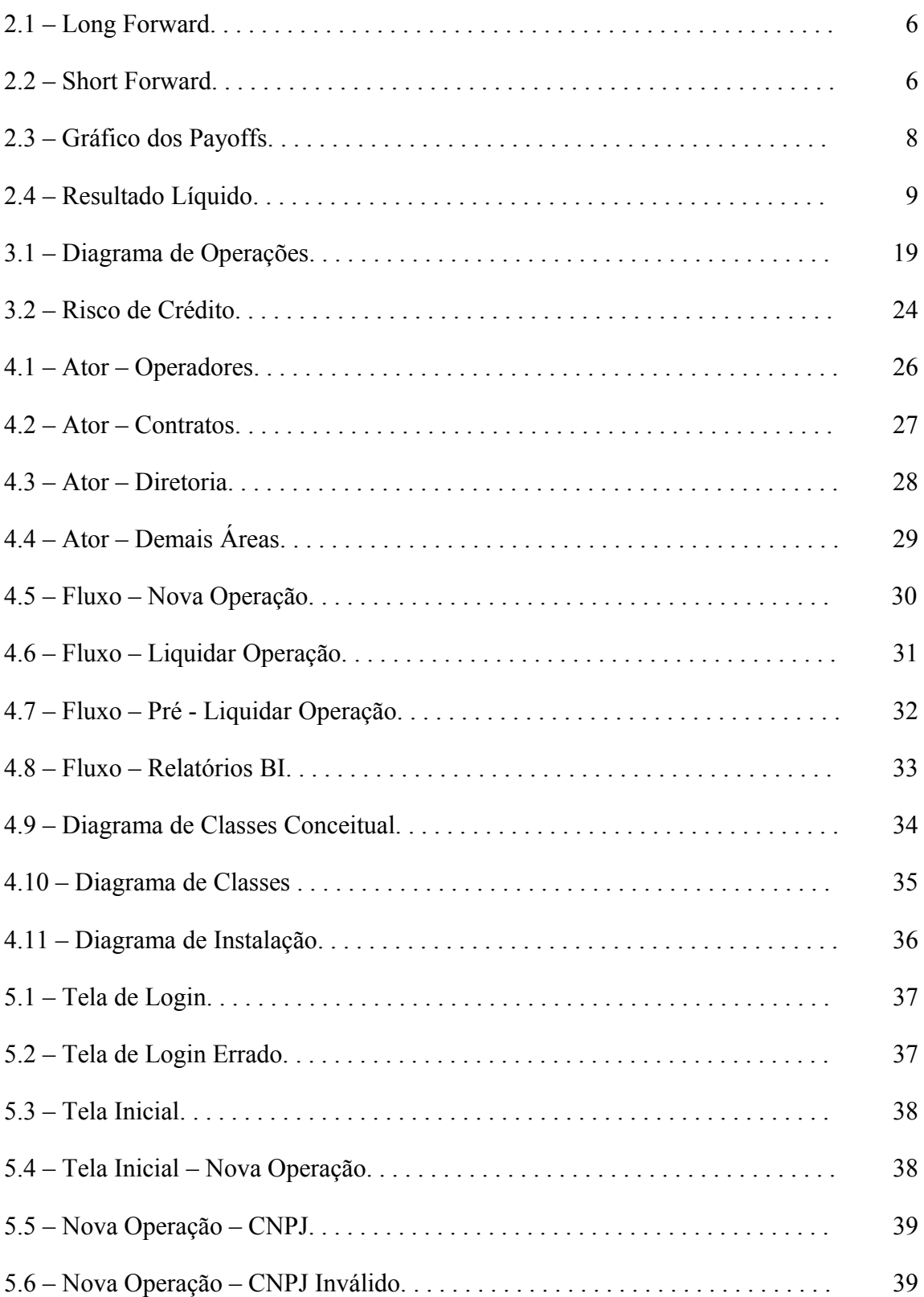

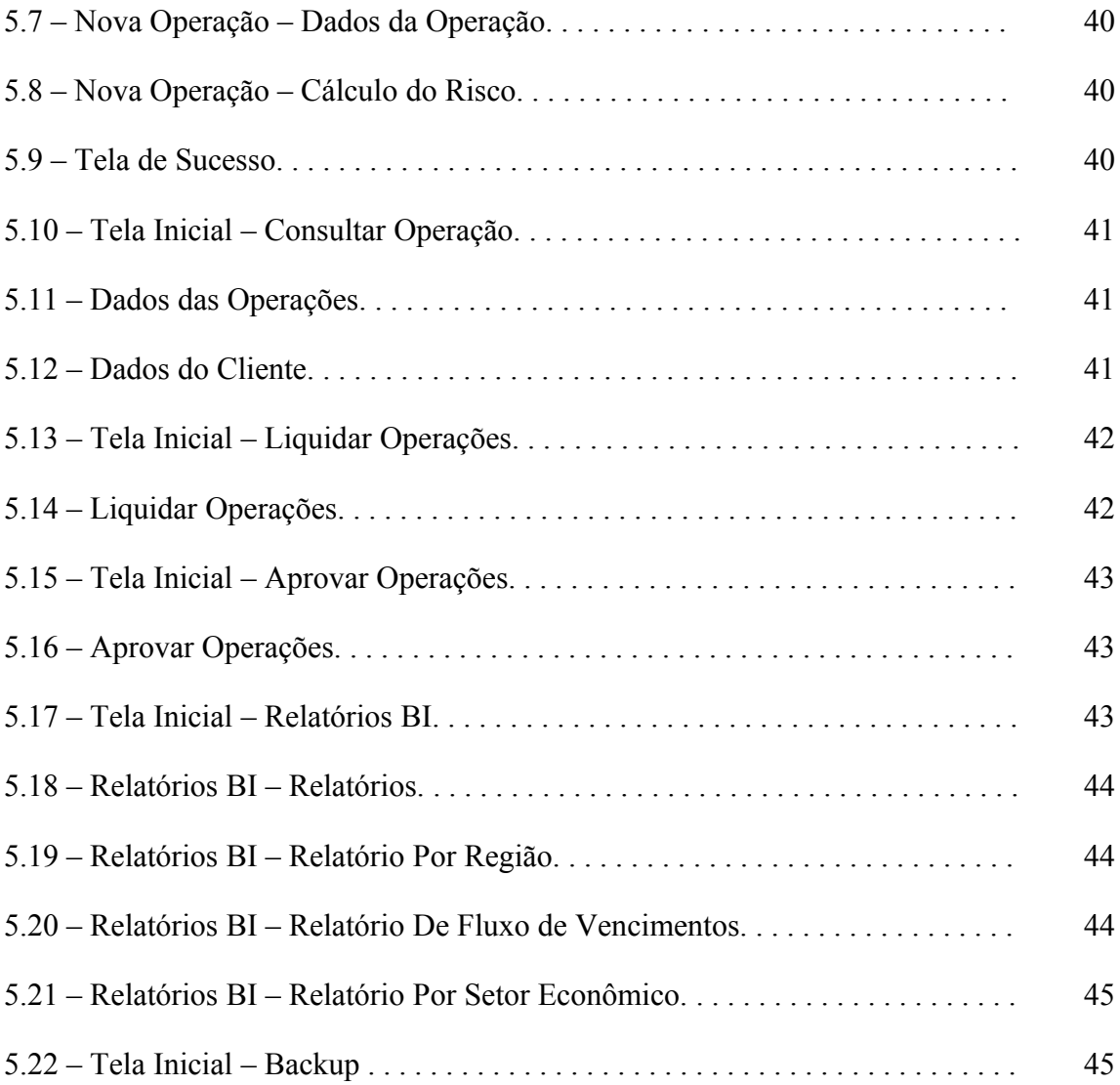

# **Glossário**

- 1. Hedge é um instrumento que visa proteger operações financeiras contra o [risco](http://pt.wikipedia.org/wiki/Risco) de grandes variações de [preço](http://pt.wikipedia.org/wiki/Pre%C3%A7o) de determinado.
- 2. Derivativo é um contrato definido entre duas partes no qual se definem pagamentos futuros baseados no comportamento dos [preços](http://pt.wikipedia.org/wiki/Pre%C3%A7o) de um ativo de [mercado](http://pt.wikipedia.org/wiki/Mercado) (normalmente as chamadas [commodities\)](http://pt.wikipedia.org/wiki/Commodities).
- 3. Commodities é um instrumento que visa proteger operações financeiras contra o [risco](http://pt.wikipedia.org/wiki/Risco) de grandes variações de [preço](http://pt.wikipedia.org/wiki/Pre%C3%A7o) de determinado.
- 4. Dealer é um intermediário financeiro que faz a gestão dos títulos ou das moedas por iniciativa própria, auferindo uma comissão sobre o montante da Transação.
- 5. CETIP é um acrônimo para Câmara de Custódia e Liquidação. É uma [sociedade civil sem fins lucrativos,](http://pt.wikipedia.org/wiki/Organiza%C3%A7%C3%B5es_sem_fins_lucrativos) criada em [1986](http://pt.wikipedia.org/wiki/1986) para preencher a lacuna de um sistema eletrônico de custódia e liquidação financeira no [mercado](http://pt.wikipedia.org/wiki/Mercado_financeiro) de títulos privados
- 6. BM&F A Bolsa de Valores, Mercadorias e Futuros de São Paulo (BM&FBovespa S.A.) é a bolsa oficial do [Brasil.](http://pt.wikipedia.org/wiki/Brasil)
- 7. Put Opção de venda de uma ação.
- 8. Call Opção de compra de uma ação.
- 9. Long Forward Posição comprada de um derivativo.
- 10. Short Forward Posição vendida de um derivativo.

# **Capítulo 1**

# **Introdução**

### **1.1 – Tema**

No presente trabalho será abordado um tema específico da economia, o crédito de derivativos. Sob esta ótica será exposta a razão da utilização desta operação para exportadores, importadores de mercadorias e investidores no mercado financeiro, assim como seus detalhes pormenorizados, resultando na criação de um software desenvolvido para assistir tais profissionais supracitados. Além disso, será demonstrado o cálculo do Risco de tais operações, utilizando-se a fórmula de Black & Scholes.

### **1.2 – Delimitação**

Este projeto tem como público-alvo o mercado financeiro brasileiro, podendo se estender à economia mundial, pois se trata de um software de controle. Sua utilização em mercados diferentes do Brasil requer apenas mudanças de configurações, tais como: para diversos tipos de moedas e respectivas taxas de câmbio, além de atender às legislações especificas de cada país. Dentre os beneficiados por este trabalho constam os importadores, exportadores e apostadores no mercado financeiro.

Por se tratar de um software que ajudará o controle, a volatilidade do mercado não altera o resultado das operações, já que a mesma está embutida no cálculo do risco. Dessa maneira, tal programa pode ser utilizado tanto no mercado estável quanto no instável, demonstrando transparência às mudanças na economia.

### **1.3 – Justificativa**

Em virtude do atual panorama da economia mundial, faz-se necessário e instigante o entendimento de conceitos fundamentais da economia. Dentre estes temas podemos citar o crédito de derivativos.

 Com o aprendizado de determinadas operações, importadores e exportadores compreenderão a dinâmica do mercado, podendo reduzir sua exposição à variação cambial. Se por um lado importadores e exportadores objetivam não ter prejuízos, apostadores utilizam o credito de derivativos para lucrar, sujeitos, assim, à valorização ou desvalorização de um determinado ativo. Desta forma, entende-se como desejável o emprego de ferramentas que facilitem a gestão dos derivativos.

### **1.4 – Objetivos**

O atual trabalho tem como objetivo a exposição de conceitos fundamentais na análise e desenvolvimento do crédito de derivativos, buscando a real compreensão da necessidade de tal tema para os investimentos dos profissionais envolvidos.

 Além disso, este projeto se conclui com a realização de um software, capaz de realizar tais operações, auxiliando no controle dos riscos, das dívidas, dos lucros, dos resultados atuais e dos possíveis resultados tendo como base a situação do mercado financeiro. Dessa forma as instituições financeiras serão capazes de fornecer mais detalhes de suas operações à CETIP (órgão responsável por regularizar tais operações), haja vista uma fiscalização mais rígida deste órgão atualmente.

### **1.5 – Metodologia**

Este projeto será dividido em duas partes, sendo a primeira um texto explicativo sobre conceitos do cálculo de derivativos, enquanto a outra concretiza a teoria com a elaboração de um software voltado para a realização destas operações, cujo desenvolvimento será baseado em um projeto orientado a objetos.

Para o desenvolvimento deste trabalho, foram utilizadas além de noções básicas de economia adquiridas previamente conhecimentos conquistados no atual trabalho e em pesquisas bibliográficas.

### **1.6 – Descrição**

No capítulo 2 será apresentada uma introdução, expondo conceitos em economia, aprofundando-se em crédito de derivativos. Desta maneira, abordaremos a demanda, o modo de realização e a justificativa para o emprego desta operação.

Já no capítulo 3, será desenvolvido o cálculo do risco de um crédito de derivativo, bem como a diferença entre o risco de mercado e o risco de crédito. Ademais será exposta a fórmula de Black & Scholes, com a qual pode-se analisar de que forma a volatilidade, o preço da opção, o *strike*, a taxa de juros e o tempo até o vencimento influenciam no risco.

Com os conhecimentos supracitados, no capítulo 4, será apresentado o planejamento do software, desmembrando-se os casos de uso, o diagrama de classes e os processos contidos no programa.

Dessa maneira, no capítulo 5 serão expostos os detalhes sobre o software, dentre eles a interface amigável, sua usabilidade, bem como uma aplicação prática do projeto desenvolvido.

Por fim, concluiremos o trabalho resumindo os principais aspectos discutidos e apresentaremos sugestões para trabalhos futuros.

# **Capítulo 2**

# **Derivativos**

### **2.1 – Definição**

Derivativo é um contrato definido entre duas partes no qual se definem pagamentos futuros baseados no comportamento dos [preços](http://pt.wikipedia.org/wiki/Pre%C3%A7o) de um ativo de [mercado](http://pt.wikipedia.org/wiki/Mercado) (normalmente as chamadas [commodities\)](http://pt.wikipedia.org/wiki/Commodities). O que se denomina por derivativo pode ser negociado em uma série de mercados, quais sejam: [mercado a termo,](http://pt.wikipedia.org/wiki/Mercado_A_Termo) mercado futuro, mercado de opções e mercado de swaps que serão explicados mais adiante.

Os mercados futuros e de opções são extremamente importantes no mercado financeiro. Utilizados por *[hedgers](http://pt.wikipedia.org/wiki/Hedge)*, negociadores que visam proteger suas operações financeiras do risco da variação do preço de um determinado ativo, e especuladores, a sua formação de preços deriva de mercadorias e de ativos financeiros. Foram desenvolvidos para atender [produtores](http://pt.wikipedia.org/wiki/Produtor) e comerciantes expostos a riscos de preços, nos períodos de escassez e superprodução do produto negociado, reduzindo o risco de flutuação dos preços futuros da mercadoria.

No início do desenvolvimento dos mercados financeiros, os derivativos foram criados como forma de proteger os agentes econômicos contra os riscos das oscilações de preços. Estes ativos recebem esta denominação porque seus preços dependem do valor de outro ativo.

A idéia básica dos agentes econômicos, ao operar com derivativos, é obter um ganho financeiro nas operações de forma a compensar uma perda em outras atividades econômicas. Desvalorização cambial e variações bruscas nas taxas de juros são exemplos de situações que já ocorreram na [economia,](http://pt.wikipedia.org/wiki/Economia) cujos prejuízos foram reduzidos ou até se transformaram em ganhos para os agentes econômicos que protegeram os seus investimentos realizando operações com derivativos.

Os derivativos são negociados tanto em mercados de balcão como em bolsa de valores. Quando feitos em mercado de balcão os termos do contrato são muito flexíveis por serem resultados da negociação direta entre as partes. Em contraste, os termos de um contrato de bolsa são padronizados pela própria bolsa. Esta padronização aumenta a liquidez de mercado e permite a existência de um mercado secundário. Adicionalmente, a contraparte em contrato de bolsa é a própria bolsa, ao invés de um *dealer* de balcão reduzindo o risco de crédito.

Entre os derivativos mais populares encontram-se as opções e, sobre estas, existem diversos modelos teóricos de valorização. Dentre estes modelos, um dos mais difundidos é o [Modelo de Black & Scholes,](http://pt.wikipedia.org/w/index.php?title=Modelo_de_Black_%26_Scholes&action=edit&redlink=1) publicado por [Robert C. Merton](http://pt.wikipedia.org/wiki/Robert_C._Merton) e denominado em honra a [Fischer Black](http://pt.wikipedia.org/w/index.php?title=Fischer_Black&action=edit&redlink=1) e [Myron Scholes,](http://pt.wikipedia.org/wiki/Myron_Scholes) cuja formulação rendeu o [Prémio de Ciências Econômicas em Memória de Alfred Nobel](http://pt.wikipedia.org/wiki/Pr%C3%A9mio_de_Ci%C3%AAncias_Econ%C3%B3micas_em_Mem%C3%B3ria_de_Alfred_Nobel) aos seus autores, Merton e Scholes (Black já tinha falecido quando o prêmio foi dado).

O Brasil começou a operar no mercado de derivativos em 1817, mas só em 1980 que esse mercado se expandiu. E em Dezembro de 2007, a Bovespa ocupava o décimo lugar mundial de negócios e a BMF (Bolsa de Mercadorias & Futuros) o sétimo como podemos ver na figura abaixo.

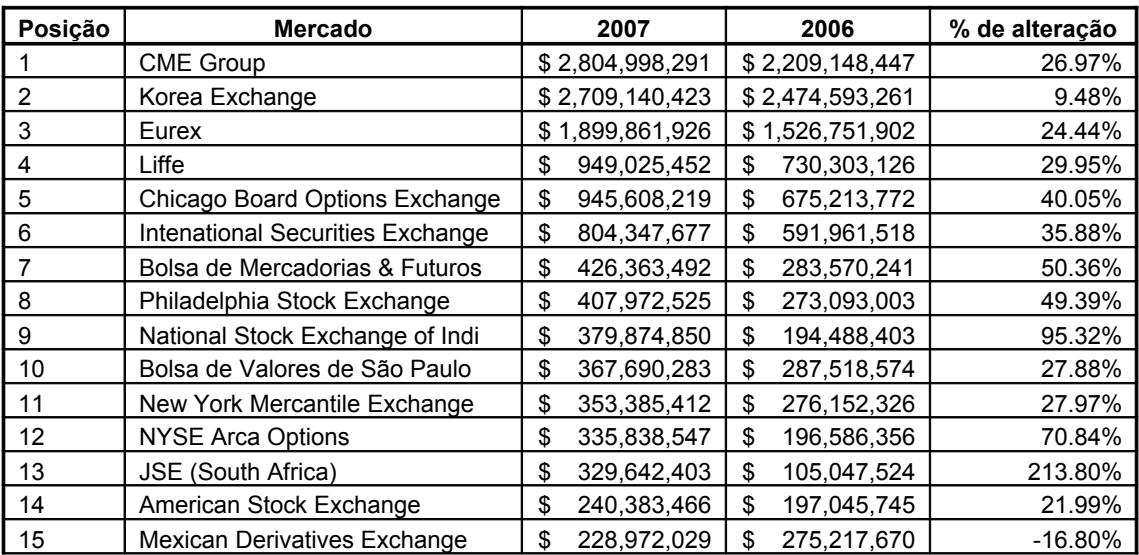

Tabela 2.1 – Os Maiores Mercados de Derivativos do Mundo

Fonte: Futures Industry Association (FIA)

### **2.2 – Contratos A Termo**

Mercado a Termo é o acordo em que as partem firmam o compromisso de compra e venda de contratos padronizados para liquidação física e financeira em uma data futura, ficando as partes, compradora e vendedora, vinculada entre si até que o contrato seja liquidado.

O comprador de um contrato a termo é detentor de uma posição comprada (*long*) e o vendedor é detentor de uma posição vendida (*short*). O preço a termo é normalmente determinado de modo que o valor do contrato seja zero na data da assinatura (não custa nada ficar comprado ou vendido). O ativo subjacente é, geralmente, um título, uma ação, um índice, uma moeda ou uma *commodity*.

Considerando,

- Data de entrega: T;
- Preço do ativo subjacente na data  $t_1$  (*spot price*):  $St_1$
- Preço a termo para um contrato assinado em  $t_1$ : G $t_1$
- Preço a termo para um contrato assinado em  $t_1$ :  $Gt_1 = St_1$  (convergência)

O ganho na data T de uma posição comprada na data  $t_1$  será: St<sub>1</sub> - Gt<sub>1</sub>. Podemos ver melhor nos gráficos abaixo.

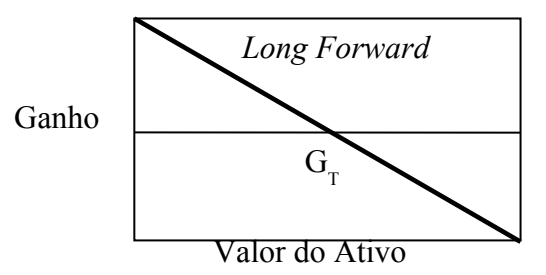

Figura 2.1 – *Long Forward*

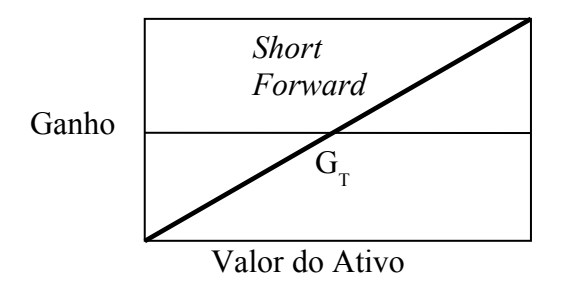

Figura 2.2 – *Short Forward*

Por serem contratos feitos em mercados de balcão, estes tipos de operações tem pouca liquidez, porém eles têm a vantagem de serem feitos "sob medida", todas as variáveis do contrato podem ser alteradas de acordo com os negociadores [1].

### **2.3 – Contratos Futuro**

Mercado Futuro é o [contrato](http://pt.wikipedia.org/wiki/Contrato) em que as partes, compradora e vendedora, se comprometem de comprar e vender determinada quantidade e qualidade de um ativo financeiro ou ativo real, sendo que estes são representados contratos padronizados para liquidação física e financeira, em uma data no futuro. No Mercado Futuro o valor dos contratos sofre ajuste diário. Essa estrutura permite a liquidação financeira diária de lucros e prejuízos das posições, possibilitando a mudança de posições.

Muito parecido com os contratos a termo, porém são negociados em bolsas de valores sendo mais líquidos e padronizados.

### **2.4 – Swap**

Mercado de *Swaps* são [contratos](http://pt.wikipedia.org/wiki/Contrato) em que as partes [permutam](http://pt.wikipedia.org/wiki/Permuta) um índice de rentabilidade por outro, com a intenção de estabelecer um *[hedge](http://pt.wikipedia.org/wiki/Hedge)*, ligar posições ativas (recebimentos) com posições passivas (dívidas), equalizar preços, efetuar arbritagem ou até alavancar sua posição ao risco.

No Brasil, os *swaps* podem ser registrados na BMF ou CETIP (Câmara de Custódia e Liquidação), sendo o acerto financeiro da diferença entre os indexadores aplicados sobre o principal ocorre geralmente no vencimento do contrato.

### **2.5 – Opções**

Mercado de opções é o [mercado](http://pt.wikipedia.org/wiki/Mercado) onde se negociam opções, que são instrumentos financeiros utilizados no [mercado de capitais.](http://pt.wikipedia.org/wiki/Mercado_de_capitais) Uma opção confere, ao titular, o direito (e não obrigação) de comprar (*call*) ou de vender (*put*) um determinado [ativo](http://pt.wikipedia.org/wiki/Ativo) [\(ação,](http://pt.wikipedia.org/wiki/A%C3%A7%C3%A3o) [título](http://pt.wikipedia.org/wiki/T%C3%ADtulo) ou [bem](http://pt.wikipedia.org/wiki/Bem) qualquer) por um valor determinado. Enquanto não há desembolso para

posições em contratos a termo, futuro ou swaps, posições em opções requerem o pagamento de um prêmio no início do contrato.

Existem dois tipos de opções, as Opções Européias e as Opções Americanas. A diferença entre elas é que as Opções Européias só podem ser exercidas no vencimento, enquanto que as Opções Americanas podem ser exercidas a qualquer momento.

Considere a escolha de se exercer ou não na data de vencimento t uma opção de compra com preço de exercício K sobre um ativo com preço a vista (*spot*) S. Se o detentor da opção decide exercê-la, ele paga K para obter um ativo que vale S. Então o *payoff* é:

$$
S-K
$$

Se o detentor decide não exercer, o *payoff* será zero. Daí, o exercício será uma estratégia ótima se, e somente se:

$$
S-K \geq 0
$$

Portanto, o payoff no vencimento de uma posição comprada (*long*) de uma opção de compra européia será:

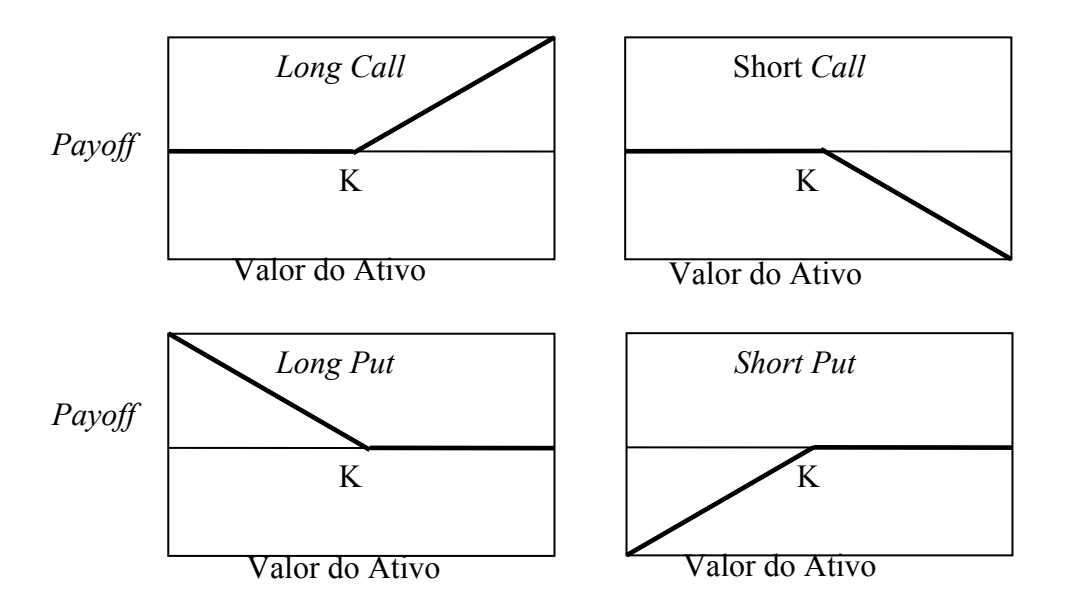

$$
M\acute{a}x[S-K;0]
$$

Figura 2.3 – Gráfico dos *Payoffs*

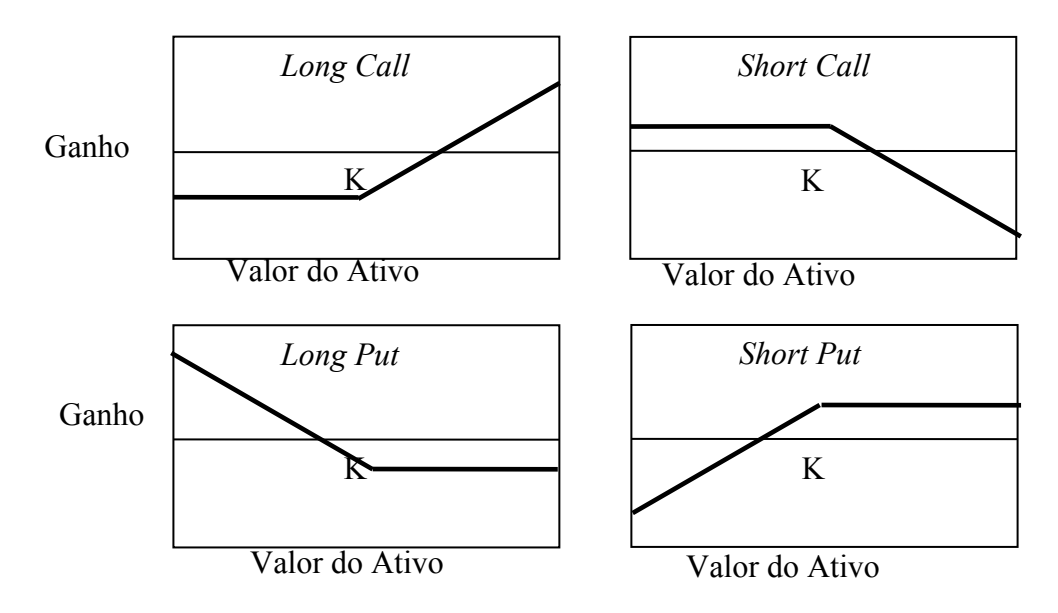

Figura 2.4 – Resultado Líquido

Ilustrativamente, consideremos a situação de um investidor que adquira 100 opções européias de compra de ações da Petrobras, com preço de exercício de R\$50,00. O preço corrente da ação é de R\$46,00, a data de vencimento da opção será em dois meses e o preço da opção é de R\$2,50. Como as opções são européias, o investidor poderá exercê-las somente na data de vencimento. Se o preço da ação naquela data for menor que R\$50,00, ele preferirá não exercê-las (não há sentido em comprar por R\$50,00 uma ação cujo valor de mercado é menor). Neste caso ele perderá todo o investimento inicial R\$250,00. Se o preço da ação for superior a R\$50,00 na data de vencimento, as opções serão exercidas. Se ela custar R\$60,00, ao exercer as opções, o investidor poderá adquirir 100 ações por R\$50,00 cada. Se ele as vender imediatamente, seu lucro será de R\$10,00 por ação e um total de R\$1.000,00. Levando em conta o custo inicial da opção, o lucro líquido do investidor é de R\$750.00. A figura 2.4 (*Long Call*) mostra como o lucro ou perda líquida do investidor varia com o preço final da ação. Em alguns casos, o investidor exercerá as opções, mas realizará uma perda global. Se o preço da ação fosse de R\$51,50 na data de vencimento, o investidor exerceria as opções, mas realizaria uma perda global de R\$100,00, que seria preferível à perda de R\$250,00 na qual incorreria caso não as exercesse.

### **2.6 – Negociação de Derivativos**

Os operadores de derivativos podem ser categorizados como *hedgers*, especuladores ou arbitradores. Os *hedgers* são os importadores e exportadores que têm um passivo numa certa moeda e um ativo numa outra. E para reduzir o seu risco com as variações cambiais eles fazem uma operação com a moeda oposta.

Imaginemos uma empresa brasileira tenha que pagar US\$1.000.000 a um de seus fornecedores americanos em 90 dias. Ela corre um risco de taxa de câmbio significativo. Considerando o valor do dólar a 2.20 em 90 dias a empresa poderá se proteger com a realização de um contrato a termo para comprar US\$1.000.000 em 90 dias por R\$2.200.000. O efeito da operação é travar a taxa de câmbio que será aplicada aos dólares que necessitará.

Esse *hedge* com taxas de câmbio a termo não requer pagamento inicial. Em alguns casos, ele permite à empresa economizar bastante dinheiro. Por exemplo, se a taxa de câmbio subir para 2.30, a empresa melhorará sua posição em R\$100.000, caso faça o *hedge*. Em outros, a empresa desejará não tê-lo feito, pois, se a taxa de câmbio cair para 2.00, o *hedge* produzirá um resultado que piorará a posição da empresa em R\$200.000. Esse exemplo enfatiza que o propósito do *hedge* é tornar o resultado mais certo, não necessariamente melhor.

Enquanto os *hedgers* desejam eliminar sua exposição a movimentos no preço de um ativo, os especuladores querem assumir posições no mercado, apostando seja na alta seja na queda dos preços.

Contratos a termo também podem ser utilizados para especulação. Um investidor que acredita que o dólar se fortalecerá diante do dólar pode especular, tomando uma posição comprada num contrato a termo de dólar. Supondo que a taxa de câmbio do dólar atual seja 2.20 e em 90 dias atinja 2.30, um investidor que assumisse a posição comprada num contrato a termo de 90 dias teria sido capaz de comprar a moeda americana por 2.20, quando ela estaria valendo 2.30, realizando um ganho de 0.1 por dólar.

### **2.7 – Apreçamento de Derivativos**

Os preços de um ativo qualquer na economia podem ser obtidos através de condições de equilíbrio. Isso implica conhecer as preferências dos investidores e o fluxo de caixa do ativo no futuro em cada estado da natureza [2].

A abordagem de equilíbrio, ao menos na sua forma pura, é muito complicada para ser aplicada na prática. No caso dos derivativos, um modo muito mais simples de apreçamento pode ser utilizado. Dado que o fluxo de caixa de um derivativo depende do valor de mercado de algum ativo subjacente, é geralmente possível identificar uma carteira de ativos financeiros que geram exatamente o mesmo fluxo de caixa do derivativo (como vimos anteriormente).

O preço do derivativo deve ser igual ao preço da carteira de replicação, senão existirá uma oportunidade de arbitragem. Esta abordagem é conhecida com Abordagem de Não-Arbitragem. Em um contrato de derivativos podemos ter quatro tipos de visões: na curva, no vencimento, futuro e a mercado.

Como uma operação de derivativos o resultado se modifica a cada dia, já que seu ativo é variável, como o Dólar e o CDI (Certificados de Depósito Interbancários). Diante disso a visão na curva, o quanto este contrato esta valendo hoje, se faz necessário.

Já a visão no vencimento não é mais do que especular, ou seja, o quanto o contrato estaria valendo se hoje fosse a data de vencimento. Enquanto que o resultado futuro é uma previsão de quanto o contrato estará valendo na data de liquidação. O resultado futuro tem como base taxas futuras divulgadas, e é feita uma interpolação para achar as taxas de todos os vencimentos.

Por fim, o resultado de mercado é quanto o contrato estaria valendo hoje se este fosse pré-liquidado hoje. Isto é, é o resultado futuro corrigido por 100% de CDI.

Agora iremos demonstrar os cálculos para cada uma dessas visões para operações realizadas com taxas Pré, CDI e Dólar.

### **PRÉ**: PRÉ de X% (X% - TxJurosPRÉ)

Saldo na Curva =

\n
$$
VB \times \left(1 + \frac{TxJurosPR\dot{E}}{100}\right)^{\frac{DU_{Deorridos}}{252}}
$$
\n(Chamado Juros Exponencial ou Composto)

Saldo no Vencimento = 
$$
V B \times \left(1 + \frac{TxJurosPRÉ}{100}\right)^{\frac{DU_{Toul}}{252}}
$$

Saldo Futuro = 
$$
VB \times \left(1 + \frac{TxJurosPRÉ}{100}\right)^{\frac{DU_{Total}}{252}}
$$

$$
\text{Saldo Mercado} = \frac{VB \times \left(1 + \frac{TxJuroSPR\acute{E}}{100}\right)^{\frac{DU_{T_{\text{total}}}}{252}}}{\left(1 + \frac{DLxPR\acute{E}}{100}\right)^{\frac{DU_{T_{\text{source}}}}{252}}}
$$

Considerando o seguinte contrato: Valor Base: R\$1.000.000,00 Data Início: 15/01/2009 Data de Vencimento: 15/03/2009 Taxa Pré: 10%

Considerando uma data base de 13/02/2009, temos os seguintes saldos: Saldo na curva =  $1.000.000.00*(1 + 5/100)^{\circ}(22/252)$ Saldo na curva = 1.008.355,44

> Saldo no vencimento =  $1.000.000.00 * (1 + 5/100)^{4/2/252}$ Saldo no vencimento =  $1.016.011,87$

Saldo Futuro =  $1.000.000.00*(1 + 5/100)^{(42/252)}$ Saldo Futuro = 1.016.011,87

Saldo Mercado =  $1.000.000.00 * (1 + 5/100)^{42/252}$  $(1+12,62/100)\sqrt{20/252}$ Saldo Mercado = 1.006.473,42

**DOLAR**:  $VC + X\%$  ( $X\%$  - TxJurosDOLAR)

Saldo na Curva = 
$$
VB \times \frac{PTAX\_D-1}{Cot\_Initial} \times \left(1 + \frac{TxJurosDOLAR}{100} \times \frac{DC_{Decorridos}}{360}\right)
$$

(Chamado Juros Linear ou Simples)

$$
V B \times \frac{PTAX - D - 1}{Cot\_Initial} \times \left(1 + \frac{TxJurosDOLAR}{100} \times \frac{DC_{Total}}{360}\right)
$$

**Saldo no Ven** 

**Saldo Futuro** =

$$
VB \times \frac{PTAX\_D-1}{Cot\_Initial} \times \left(1 + \frac{TxJurosDOLAR}{100} \times \frac{DC_{Total}}{360}\right) \times \frac{\left(1 + \frac{DIxPRE}{100}\right)^{DU_{A\_December}}}{\left(1 + \frac{DDI}{100} \times \frac{DC_{A\_December}}{360}\right)}
$$

**Saldo Mercado** =

$$
VB \times \frac{PTAX\_D-1}{Cot\_Initial} \times \left(1 + \frac{TxJurosDOLAR}{100} \times \frac{DC_{Total}}{360}\right) \times \frac{1}{\left(1 + \frac{DDI}{100} \times \frac{DC_{A\_December}}{360}\right)}
$$

Considerando o seguinte contrato: Valor Base: R\$1.000.000,00 Data Início: 15/01/2009 Data de Vencimento: 15/03/2009 Taxa: Dolar + 12% Cotação Inicial: 2.3803

Considerando uma data base de 13/02/2009, temos os seguintes saldos: Ptax D-1: 2,2909 DDI: 9.6%

> Saldo na curva =  $1.000.000.00 * 2,2909/2.3803 * (1 + 12/100 * 29/360)$ Saldo na curva = 963.992,31

Saldo no vencimento =  $1.000.000.00 * 2,2909/2.3803 * (1 + 12/100 * 59/360)$ Saldo no vencimento =  $965.596.38$ 

Saldo Futuro =  $1.000.000.00 * 2,2909/2.3803 * (1 + 12/100 * 59/360) *$  $(1+12,62/100)^{(-20/252)/(1+9.6/100*20/360)}$ Saldo Futuro = 1.158.553.09

Saldo Mercado =  $1.000.000.00 * 2,2909/2.3803 * (1 + 12/100 * 59/360)$  $(1+9.6/100*20/360)$ Saldo Mercado = 957.932,92

**CDI**:  $DI + X\%$  ( $X\%$  - TxJurosDOLAR) ou  $Y\%$  do  $DI$  ( $Y\%$  - PercdoCDI)

### **DI + X%:**

Saldo na Curva = 
$$
^{VB \times FactorCDI \times} \left(1 + \frac{T x \text{ Juro} S P R \hat{E}}{100}\right)^{\frac{DI / (x - 1)}{232}}
$$
  
\nFactorCDI = 
$$
\left[\prod_{j=0+1}^{P H} [FactorDiário_j]\right]
$$
  
\nFactorDiário, = 
$$
\left[\left(1 + \frac{CDI_{r-1}}{100}\right)^{1/352}\right]
$$
  
\nSaldo no Vencimento = 
$$
^{VB \times FactorCDI \times} \left(1 + \frac{T x \text{ Juro} P R \hat{E}}{100}\right)^{\frac{DI / (x - 1)}{232}}
$$
  
\nSaldo no Vencimento = 
$$
\left[\prod_{j=0}^{DI} [FactorDiário_j]\right]
$$
  
\nFactorDiário, = 
$$
\left[\left(1 + \frac{CDI_{r-1}}{100}\right)^{1/352}\right]
$$
  
\nSaldo Futuro = 
$$
^{VB \times FactorCDI \times} \left(1 + \frac{T x \text{ Juro} S P R \hat{E}}{100}\right)^{\frac{DI / (x - 1)}{232}} \times \left(1 + \frac{D I x P R \hat{E}}{100}\right)^{\frac{DI / (x - 1)}{232}}
$$
  
\nSaldo Futuro = 
$$
[FactorDiário_j] = \left[\prod_{j=0+1}^{M H} [FactorDiário_j]\right]
$$
  
\nFactorDiário, = 
$$
\left[\left(1 + \frac{CDI_{r-1}}{100}\right)^{1/352}\right]
$$
  
\nSaldo Mercado = 
$$
FactorCDI \times \left(1 + \frac{T x \text{ Juro} S P R \hat{E}}{100}\right)^{\frac{DI / (x - 1)}{232}}
$$
  
\nSaldo Mercado = 
$$
\left[\left(1 + \frac{CDI_{r-1}}{100}\right)^{1/352}\right]
$$
  
\nConsiderando, = 
$$
\left[\left(1 + \frac{CDI_{r-1}}{100}\right)^{1/352}\right]
$$
  
\nCouso, 200, 00, 00, 00  
\nData Inicio: 15/01/2009  
\nData: 5%  
\nConsiderando uma data base de 13/02/2009, temos os seguintes sal

Saldo Mercado = 1.000.000.00 \* 1,01011632 \* ( $1 + 5/100$ ) $\textdegree$ (41/252) Saldo Mercado = 1.018.166,62

### **Y% do DI**:

**Saldo na Curva** = *VB* <sup>×</sup> *FatorCDI*

$$
FactorCDI = \left[\prod_{j=db+1}^{DAtual} (FactorDiário_j)\right]
$$
  
\n
$$
FactorDiário_t = \left\{\left[\left(1 + \frac{CDI_{t-1}}{100}\right)^{1/252} - 1\right] \times \frac{PercdoCDI}{100}\right] + 1\right\}
$$

**Saldo no Vencimento** = *VB*<sup>×</sup> *FatorCDI*

$$
FactorCDI = \left[\prod_{j=db+1}^{DL} \left( FactorDiário_j\right)\right]
$$

$$
FactorDiário_t = \left\{\left[\left[\left(1 + \frac{CDI_{t-1}}{100}\right)^{1/252} - 1\right] \times \frac{PercdoCDI}{100}\right] + 1\right\}
$$

**Saldo Futuro** =

$$
VB \times FactorCDI \times \left\{ \left[ \left[ \left( 1 + \frac{DI x P R E}{100} \right)^{1/252} - 1 \right] \times \frac{PercdoCDI}{100} \right] + 1 \right\}^{DU_{A\_December}}
$$

$$
FactorCDI = \left[ \prod_{j=db+1}^{DAual} (FactorDiário_j) \right]
$$

$$
FactorDiário_t = \left\{ \left[ \left[ \left( 1 + \frac{CDI_{t-1}}{100} \right)^{1/252} - 1 \right] \times \frac{PercdoCDI}{100} \right] + 1 \right\}
$$

**Saldo Mercado** = 
$$
\frac{VB_{\text{Futuro}}}{\left(1 + \frac{DlxPRE}{100}\right)^{\frac{DU_{A\_December}}{252}}}
$$

Considerando o seguinte contrato: Valor Base: R\$1.000.000,00 Data Início: 15/01/2009 Data de Vencimento: 15/03/2009 Taxa: 120% de CDI

Considerando uma data base de 13/02/2009, temos os seguintes saldos:

Saldo na curva =  $1.000.000.00 * 1.01215125$ Saldo na curva = 1.012.151,25 Saldo no vencimento =  $1.000.000.00 * 1.01215125$ Saldo no vencimento =  $1.012.151.25$ Saldo Futuro =  $1.000.000.00 * 1.01215125 * \{[[(1+12.62/100)^{1/252}) -$ 1]\*120/100]+1}^20 Saldo Futuro =  $1.023.672,29$ Saldo Mercado = 1.023.672,29 /  $(1+12,62/100)^{x}(20/252)$ Saldo Mercado = 1.014.061,93

Onde:

VB – Valor Base; CDI – Certificados de Depósito Interbancários; DDI – Contrato Futuro De Cupom Cambial; Cot\_Inicial – Cotação inicial da moeda.

### **2.8 – Regularização das Operações**

Os mercados futuros dos Estados Unidos são regulamentados por um órgão governamental, a Commodity Futures Trading Commission (CFTC), fundada em 1974. Essa comissão autoriza o funcionamento de bolsas de futuros e aprova contratos. Todos os novos contratos, bem como as mudanças nos existentes, devem ser aprovados pela CFTC [3]. Para tanto, o contrato deve ter algum fundamento ou propósito econômico. Isso significa que ele deve atender às necessidades tanto de *hedgers* quanto de especuladores.

No Brasil os órgãos que controlam este mercado é a CETIP e a BM&F. Estes órgãos preservam o interesse publico, ao garantir a disseminação de preços e ao tomar conhecimento dos níveis de posições em aberto, sempre que ultrapassam certos limites. Eles habilitam os indivíduos a prestar serviços na área de futuros, depois de investigada sua idoneidade e atendidas as exigências de capital mínimo. Também são responsáveis por tratar das reclamações trazidas pelo publico e impõe atos disciplinares contra transgressores das normas das bolsas, com autoridade para tomar medidas contra seus membros, quando necessário.

Na maioria das vezes, os mercados futuros operam com eficiência e no interesse publico. Todavia, esporadicamente, podem surgir irregularidades nas negociações. Um tipo de irregularidade ocorre quando um grupo de investidores tenta colocar um mercado em *corner*, assumindo uma enorme posição comprada a futuro e tentando igualmente exercer algum controle sobre a oferta a vista do objeto de negociação. Quando o vencimento dos contratos se aproxima, o grupo não encerra sua posição, e o número de contratos em aberto pode exceder a quantidade de mercadoria disponível para entrega. Assim, os detentores de posições vendidas percebem, então, que encontrarão dificuldades para entregar e ficam desesperados por zerar suas posições. O resultado é uma grande alta nos preços futuros e à vista.

Normalmente, os reguladores, diante de tal abuso, aumentam as exigências de margem, impõem limites de posição mais severos, proíbem negociações que elevem as posições em aberto de um especulador e forçam os participantes do mercado a encerrar suas posições.

Outros tipos de irregularidades podem envolver operadores de pregão de uma bolsa. No começo de 1989, veio a público a investigação, conduzida por agentes secretos do FBI durante dois anos, das negociações na Chicago Board of Trade e na Chicago Mercantile Exchange. O motivo foi uma série de queixas registradas pela área agrícola, alegando abuso de cobrança de taxas, falta de pagamento dos resultados de vendas e utilização de ordens em beneficio próprio.

# **Capítulo 3**

# **O Risco**

### **3.1 – O Risco de Crédito e o Risco de Mercado**

Uma instituição financeira que vende uma opção, ou outro derivativo, a um cliente no mercado de balcão se depara com o problema de gestão de risco. Se a opção for semelhante às negociadas em bolsa, ela poderá neutralizar sua exposição, comprando na bolsa a mesma opção que vendeu. Porém, quando a opção for elaborada para atender às necessidades de um cliente e não corresponder ao padrão dos produtos negociados em bolsa será mais difícil para ela *hedgear* sua exposição.

Há varias dimensões que o trader de opções tem de enfrentar. Por exemplo, o preço de uma opção de uma taxa de cambio depende da taxa de cambio do objeto, da volatilidade desta e das duas taxas de juros. Em cada um dos casos, a relação não é linear. O efeito sobre o preço da opção de um aumento de 0,02 na taxa de cambio não significa o dobro do efeito de aumento de 0,01. Há duas metodologias principais (não mutuamente exclusivas) para gerir o risco de mercado. Uma envolve quantificar e controlar cada risco separadamente e a outra, analisar um cenário em que se avalia o impacto de cenários futuros alternativos sobre a posição da opção.

Contratos que representam acordos particulares entre duas empresas de swap envolvem risco de crédito. Consideremos uma instituição financeira que tenha feito contratos opostos com a empresa A e com o Mercado. Se nenhuma das partes inadimplirem (no caso do mercado muito difícil), a instituição financeira permanecerá inteiramente *hedgeada*. A queda do valor de um contrato será sempre compensada pela alta no valor do outro contrato. Contudo, se a empresa A estiver em dificuldades financeiras, e ficar inadimplente, a instituição financeira ainda teria de cumprir o contrato com o Mercado.

Suponhamos que, algum tempo depois de iniciados os contratos, o contrato com a empresa A tenha valor positivo para a instituição financeira e o contrato com o mercado, negativo. Se A ficasse inadimplente, a instituição financeira perderia o valor positivo que possui nesse contrato. Para manter sua posição *hedgeada*, ela teria de encontrar terceiros que quisessem assumir a posição de A. Para induzi-la a isso, ela teria de pagar um valor praticamente igual ao de seu contrato com a empresa A antes da inadimplência.

Uma instituição financeira só está sujeita a risco de crédito num swap quando o valor deste lhe é positivo. E o que aconteceria se esse valor fosse negativo e a contraparte estivesse em dificuldades financeiras? Em teoria, a instituição financeira poderia realizar um ganho inesperado, já que a inadimplência a levaria a livrar-se de um passivo. Na prática, é provável que a contraparte venda o contrato terceiros ou reorganize seus negócios de forma não perder o valor positivo do contrato. A hipótese mais realista para a instituição financeira é, portanto, a seguinte: se a contraparte falir e o valor do swap para a instituição financeira for positivo, ela sofrerá prejuízo e se o valor do swap for para ela negativo, não haverá nenhum efeito sobre sua posição.

Às vezes, uma instituição financeira pode prever qual dos dois contratos terá valor positivo. Vejamos o swap de moedas da figura abaixo:

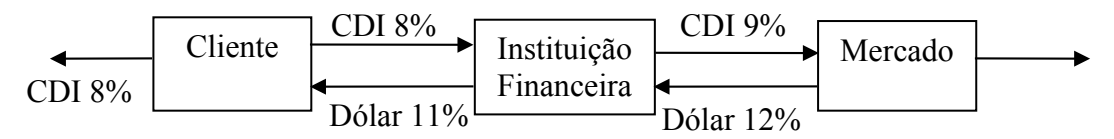

Figura 3.1 – Diagrama de Operações

As taxas de juros do Dólar Americano são mais baixas que as do CDI. Isso significa que, à medida que o tempo passa, é provável que o swap com o mercado tenha valor negativo para a instituição financeira e que o swap com a o cliente, valor positivo. A capacidade crédito da empresa A, por conseguinte, é muito mais importante do que a do mercado.

Em geral, a perda esperada de uma inadimplência num swap de taxas de moedas é maior que a perda esperada de uma inadimplência num swap de taxas de juro. Isso, porque, no caso de swap de moedas, são trocados os montantes do principal em moedas diferentes. No caso dos dois tipos de swap, a perda esperada de inadimplência é muito menor que a perda esperada em empréstimos comuns, com aproximadamente o mesmo valor no principal.

É importante distinguir entre risco de crédito e de mercado de uma instituição financeira em qualquer contrato. Como dissemos o risco de credito surge da possibilidade de inadimplência da contraparte, quando o valor do contrato para a instituição financeira é positivo. O risco de credito surge da possibilidade de variáveis de mercado, como taxas de juro e de cambio, moverem-se de maneira tal que o valor do contrato para a instituição financeira se torne negativo. Os riscos de mercado podem ser *hedgeados* com a realização de transações opostas, mas os riscos de credito, não.

### **3.2 – O cálculo do Risco**

Como foi apresentado anteriormente o risco de mercado nada mais é que o risco de quanto o cliente vai ter que pagar para a instituição financeira no final do contrato. Como isso, este valor é mesmo que valor a mercado já demonstrado.

O risco de crédito leva em consideração a volatilidade do ativo, o tempo que resta para o fim do contrato além do seu preço e taxas. Neste sentido, apresentaremos o risco de crédito de um swap utilizando a formula de Black & Scholes.

Consideramos o contrato com a seguinte característica:

- Valor Base: R\$4.000.000,00
- $\bullet$  Data Início: 21/07/2008
- Data Fim:  $16/02/2009$
- Cotação Inicial: 1,5803
- Cap: 1,80 (Valor máximo que o cliente aposta que o dólar irá chegar)
- Taxa:  $85\%$  DI

Considerado uma data base de 07/01/2009, temos:

- Volatilidade: 32,17%
- FatorCDIFuturo: 1,01395114
- Dólar Futuro: 2,2448

Com isso temos que o risco de tal operação é:

Risco = Resultado + Prêmio CAP

*FatorCDIFuturo*  $\text{Re} \text{ sultado} = \frac{ValorBase * \text{Fator} \text{CDI}_1 * \text{Fator} \text{Pr}}{Z \cdot \text{F}}$ 

Fator $CDI_{1}$ = Fator CDI da Data de Início até a Data de Vencimento

 $FactorCDI_1 = 1,0517735$ 

*Factor* Pr*e* = 
$$
\left\{ \left[ \left[ (1 + TaxaCDI)^{1/252} - 1 \right] \times \frac{85}{100} \right] + 1 \right\}^{Ndu}
$$
*TaxaCDI* = *FatoCDIFuturo*<sup>252</sup>  
Ndu: Hoje – Data de Vencimento -1  
Ndu: 28  
*TaxaCDI*: 13,28%  
*FatorPré*: 1,0118466

1,011395114  $\text{Re} \, \textit{sultado} = \frac{4.000.000 * 1.0517735 * 1.0118466}{1.011005114}$ *CotaçãoInicial*  $Pr \text{ emioCAP} = \frac{ValorBase * FactorCap}{\frac{P}{L}}$ Resultado: 4.198.361,50

Fator Cap é dado pela fórmula de Black & Scholes abaixo [4]:

 $FactorCAP = e^{-r^{*t}} * (DolarFuturo * N(d1) - CAP * N(d2))$ 

$$
d_1 = \frac{\log\left(\frac{S}{X}\right) + \frac{\sigma^2}{2} * t}{\sigma \sqrt{t}}
$$

$$
d_2 = d_1 - \sigma \sqrt{t}
$$

S = Dólar Futuro

$$
x = CAP
$$

 $r =$ Taxa de juros sem risco

 $t = O$  tempo em anos para o fim do contrato

σ = A volatilidade

N = Probabilidade normal de ocorrência de x, onde x é a proporção da área total sobre a curva normal.

t: (Ndu-1)/252

### r: Log(TaxaCDI)/t

r:0,129310683

*volatilidade t volatilidade t CAP DolarFuturo d* \* 2  $\log \left( \frac{DolarFuturo}{\sigma \sqrt{D}} \right) + \frac{volatilidade^2 *}{\sigma}$ 1  $\overline{1}$ L  $\downarrow$ L L  $\log \frac{DolarFuturo}{G/D}$  +  $\bigg)$  $\left| \frac{Dolarruturo}{\gamma} \right|$  $\overline{\phantom{a}}$ L =

 $d1 = 2,149863654$ 

 $d2 = 2,044575377$  $N(d1) = 0.98421699$  $N(d2) = 0.97955163$  $d_2 = d_1 - \nu$ olatilidade \*  $\sqrt{t}$ 

FatorCAP:  $e^{(-0.129310683*0.107142857)*}((2.2448*0.98421699 - 1.80*0.97955163))$ FatorCAP: 0,440001012

Prêmio CAP: 4.000.000 / 1,5803 \* 0,440001012 Prêmio CAP: 1.113.715,15 Risco = Resultado + Prêmio CAP  $Risco = 4.198.361,50 + 1.113.715,15$  $Risco = 5.312.076,65$ 

O risco de uma operação pode ser analisado de duas maneiras. A primeira avalia se contrato "largou" dentro do limite estabelecido pela financeira, visto que as financeiras têm um risco máximo por operação, além do total por grupo econômico. (estes valores são resultados de estudo feitos por uma área específica da empresa sobre o grupo econômico que esta fazendo a operação). Já a segunda maneira analisa e gerencia a carteira de crédito total da empresa. Isto é, analisar o quanto a financeira está "alavancada" (tendo em vista o limite estabelecido pelo Banco Central), e gerenciar suas travas no mercado, ajustando seu ganho (*spread*).

Mediante o panorama atual da crise, as financeiras estão avaliando seus piores contratos (maiores riscos) e negociando com os clientes uma pré-liquidação ou a realização de outros tipos de crédito, em que haja diminuição do risco.

De todas as variáveis independentes listadas acima, a volatilidade é a única que deve ser estimada, os demais valores são observáveis. A estimação dos valores de volatilidade do ativo subjacente pode se basear nos valores históricos do preço do ativo subjacente, ou em uma estimativa da volatilidade futura a partir dos valores que o mercado, utilizando o modelo de precificação de opções de B&S no momento do cálculo do valor da opção, associa ao ativo subjacente, ou seja, sua volatilidade implícita.

A volatilidade implícita de determinado ativo é calculada igualando-se a equação de Black & Scholes ao preço de mercado da opção, e resolvendo a equação em termos da volatilidade. Desta forma, a volatilidade implícita pode ser entendida como uma avaliação do mercado, no momento em que o preço da opção é calculado, para o parâmetro da volatilidade constante do modelo de Black & Scholes.

Alguns estudos foram desenvolvidos no sentido de estabelecer se as previsões de volatilidade futura de um determinado ativo seriam mais precisas se baseadas em cálculos que considerassem a volatilidade histórica ou na volatilidade implícita deste mesmo ativo.

### **3.3 – A crise dos Derivativos**

Em setembro de 2008 iniciou-se uma das maiores crises econômicas mundiais, cujo efeito de maior relevância no mercado de derivativos foi a elevação acelerada do dólar. Diante da expectativa de valorização do real pelas empresas brasileiras, o risco aumentou exponencialmente.

Entretanto, quatro meses depois do início da crise, as financeiras e bancos conseguiram diminuir o risco de crédito, através da renegociação dos contratos. Como pode ser visualizado no gráfico abaixo [5], em 28/09/2008 o Risco de Crédito alcançou US\$ 30 bilhões, e em 15/02/2009 diminuiu para US\$ 19 bilhões. Se tivessem de ser liquidadas, as operações levariam a uma perda total de US\$ 2 bilhões, valor bem inferior aos US\$ 40 bilhões estimados pelo mercado.

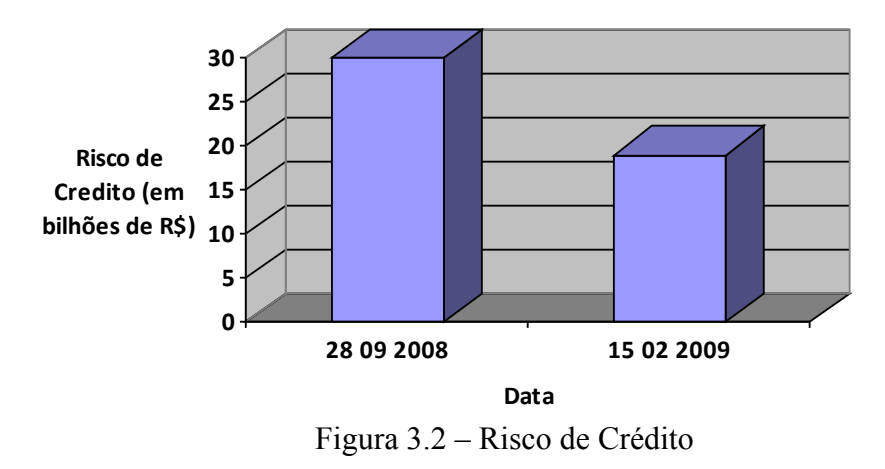

De acordo com o diretor da Cetip, Jorge Sant'Anna, houve também uma redução das operações alavancadas, como os derivativos exóticos realizados por empresas como Aracruz, Sadia e Votorantim, que juntas registraram um prejuízo de quase US\$ 4 bilhões. Isso quer dizer que uma nova desvalorização do real quatro meses após a crise poderia ser menos devastadora que no início da mesma, haja vista que os contratos existentes já não estão mais ativos e não foram feitos novos desde então [8].

Uma desvalorização da moeda brasileira, aliada a uma redução significativa das exportações, continua representando um risco para as empresas que possuem derivativos. Pelos dados da Cetip, as companhias brasileiras ainda possuem posições vendidas de cerca de US\$ 50 bilhões em contratos cambiais. Desse total, US\$ 6 bilhões se referem aos derivativos exóticos.

Para se avaliar melhor a reversão do cenário, imagine se todas as posições tivessem sido liquidadas em agosto, o caixa das companhias exibiria um aumento de US\$ 4 bilhões. No mês seguinte, com a disparada do dólar, o ajuste passaria a ser negativo em US\$ 3 bilhões, de acordo com os dados da Cetip.

Diante das perdas iminentes, algumas companhias ameaçaram não pagar os bancos, que por sua vez precisavam honrar diariamente as posições assumidas na BM&F Bovespa para cobrir o risco cambial. O quadro se agravou com a revelação de que empresas de grande porte também fizeram apostas elevadas contra o dólar, e com a notícia de que as operações seriam contestadas na Justiça.

Alguns autores afirmam que o rápido processo de renegociação dos contratos comandado pelos bancos evitou um agravamento da situação nos meses seguintes, mesmo com a maior valorização da moeda norte-americana. Estes mesmos autores consideram o ajuste mensal como a causa do problema dos derivativos. Quatro meses depois da crise, os bancos estenderam os prazos e adiaram as datas dos ajustes, diminuindo o risco de crédito.

Em vigência deste aprendizado, os bancos trabalham de maneira a evitar que situações deste porte se repitam. Uma das providências da Cetip foi exigir dos bancos uma atualização mais freqüente das posições com derivativos, que permite calcular mensalmente o valor de todos os contratos registrados.

# **Capítulo 4**

# **Desenvolvimento da Solução**

### **4.1 – Casos de uso**

Na modelagem a seguir são apresentados casos de uso que definem o sistema e demonstram seu funcionamento. Nela estão representados os principais atores e seus respectivos casos:

- Operadores;
- Contratos;
- Diretoria;
- Gerencial / Contabilidade / Tesouraria e Demais Áreas.

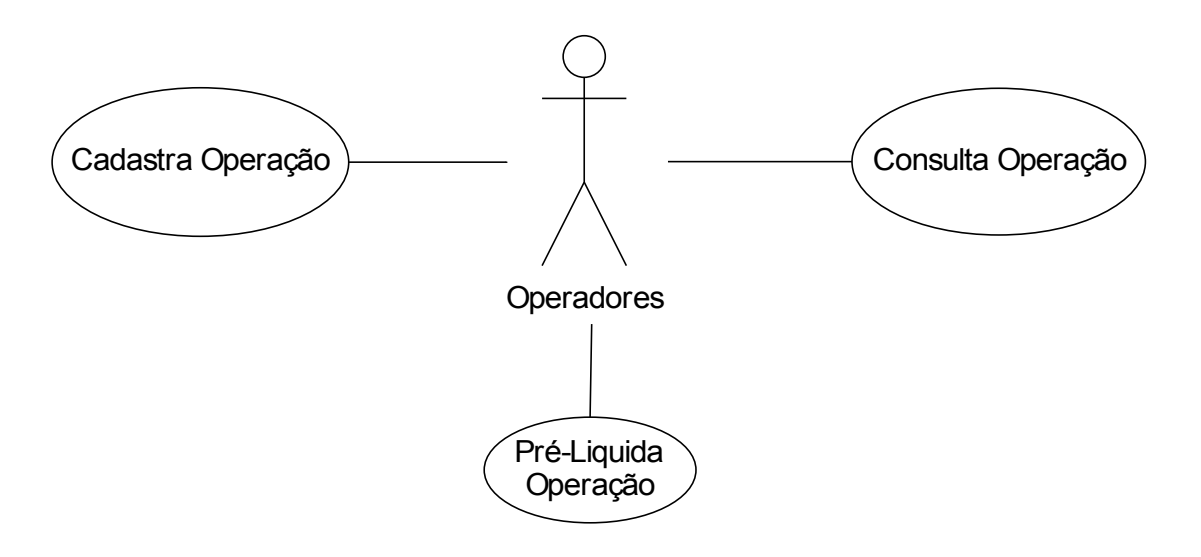

Fig. 4.1 Ator – Operadores

- Cadastra Operação
	- o Atores: Operadores
	- o Descrição: Somente o operador poderá cadastrar uma nova operação no sistema. Ele deverá preencher todos os campos necessários para a operação, como o valor base, data de início e data de vencimento entre outros.
- Consulta Operações
	- o Atores: Todos
	- o Descrição: Todos os atores poderão consultar os dados e os resultados das operações.
- Pré-Liquida Operação
	- o Atores: Operadores
	- o Descrição: Somente o operador poderá liquidar antecipadamente uma operação, pois este que estará em contato com o cliente para confirmar esta pré-liquidação.

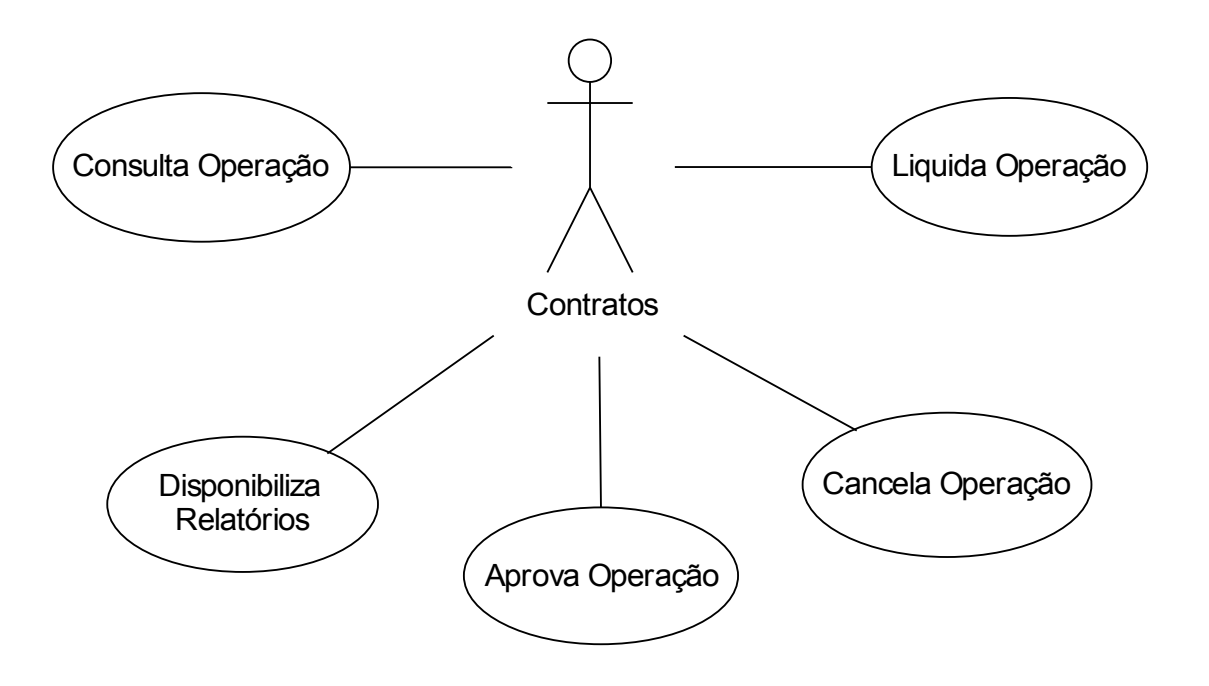

### Fig. 4.2 Ator – Contratos

- Liquida Operação
	- o Atores: Contratos
	- o Descrição: Contratos será responsável por controlar toda operação e quando estiver no vencimento terá que liquidá-la.
- Disponibiliza Relatórios
	- o Atores: Contratos
	- o Descrição: Contratos será responsável por criar os relatórios e disponibiliza-los tanto para sua área como para os diretores.
- Cancela Operação
	- o Atores: Contratos
	- o Descrição: Contratos será responsável cancelar uma operação quando esta não for aprovada.

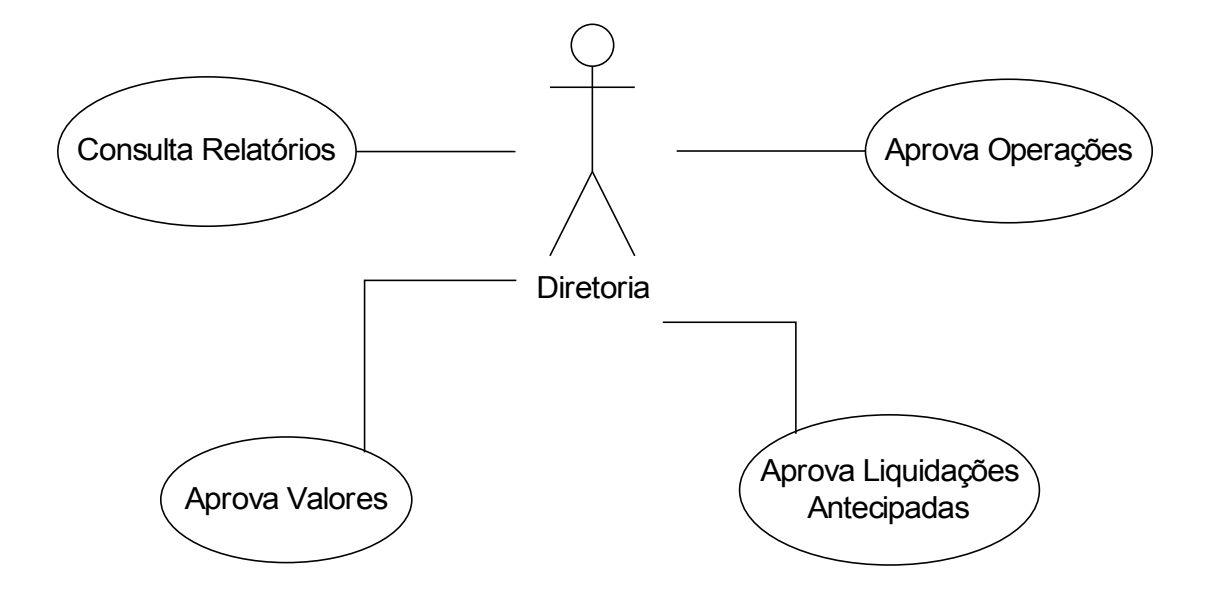

Fig. 4.3 Ator – Diretoria

### • Consulta Relatórios

- o Atores: Apenas os operadores não poderão consultar os relatórios
- o Descrição: Todos os atores exceto os operadores poderão consultar os relatórios com a visão completa da carteira financeira. Ver os resultados consolidados por empresa entre outros dados.
- Aprova Operações
	- o Atores: Diretoria e Contratos
	- o Descrição: Contratos será responsável por aprovar e conferir se a operação está a mercado e dentro dos limites do Banco. A diretoria será responsável por aprovar o volume financeiro da operação.
- Aprova Liquidações Antecipadas
	- o Atores: Diretoria
	- o Descrição: Apenas a diretoria será responsável por aprovar as pré-liquidações.
- Aprova Valores
	- o Atores: Diretoria
	- o Descrição: A diretoria será responsável por aprovar os valores dos resultados das operações.

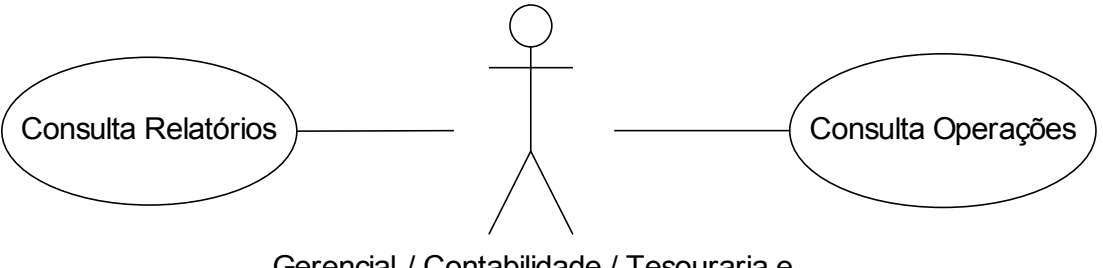

Gerencial / Contabilidade / Tesouraria e Demais Áreas

Fig. 4.4 Ator – Demais Áreas

### **4.2 – Processos**

Com a modelagem de processos poderemos entender a estrutura e a dinâmica entre as áreas envolvidas. Ela ajudará a identificar todas as áreas e de todos os passos necessários para a execução de um processo. Neste software temos quatro principais processos que serão descritos através do diagrama de Organização & Métodos:

- Criação de uma operação;
- Liquidação de uma operação;
- Pré-Liquidação de uma operação;
- Business Intelligence.

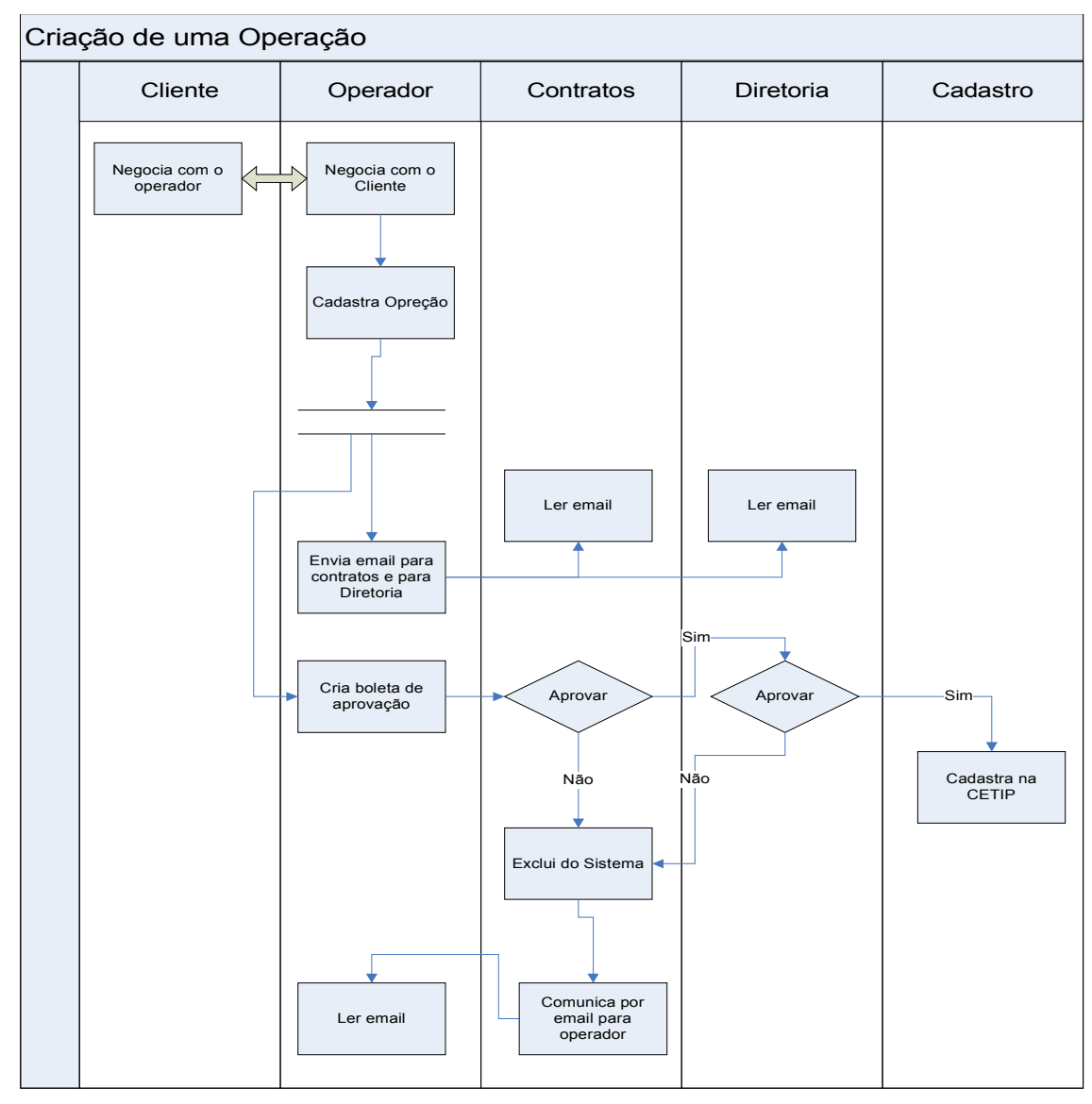

### **4.2.1 – Criação de uma Operação**

Para criar uma nova operação os operadores negociam com o cliente, quando este chegam a um acordo o operador cadastra no sistema os dados da operação. Emails são enviados para a diretoria notificando as áreas e uma boleta é criada no sistema para ser aprovada. Quando a boleta for toda aprovada a área responsável pelo cadastro é notificada, e se alguma área não aprovar a operação será cancelada e os operadores serão notificados.

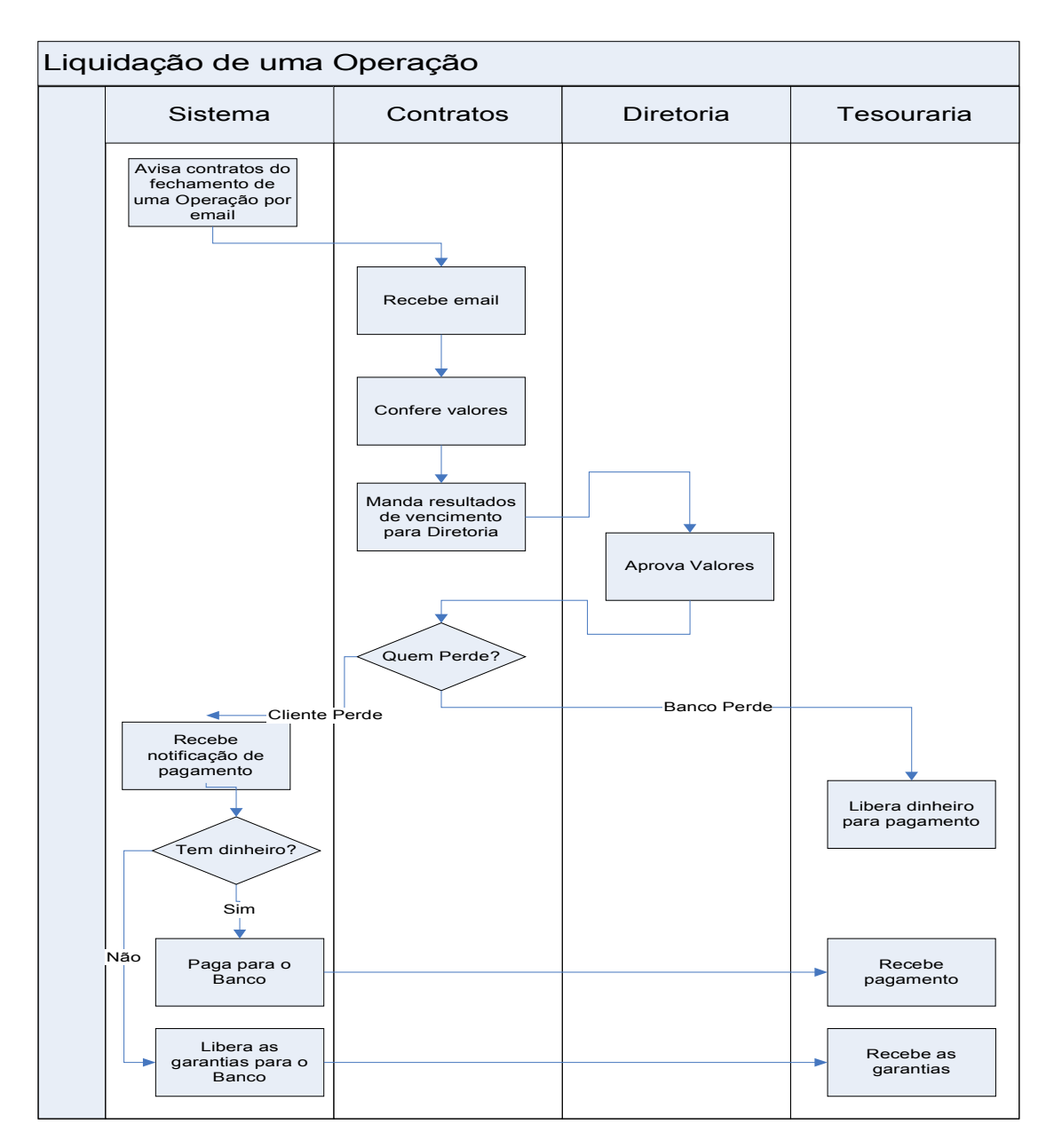

### **4.2.2 – Liquidação de uma Operação**

Fig. 4.6 Fluxo – Liquidar Operação

Quando a operação chega no vencimento Contratos é notificada pelo sistema e manda os valores para serem aprovados pela diretoria. Se o banco teve um resultado negativo ele deverá pagar o cliente. E se for positivo para o banco o cliente deverá pagar, mas se não tiver dinheiro as garantias dadas serão recolhidas pelo banco.

### **4.2.3 – Pré-Liquidação de uma Operação**

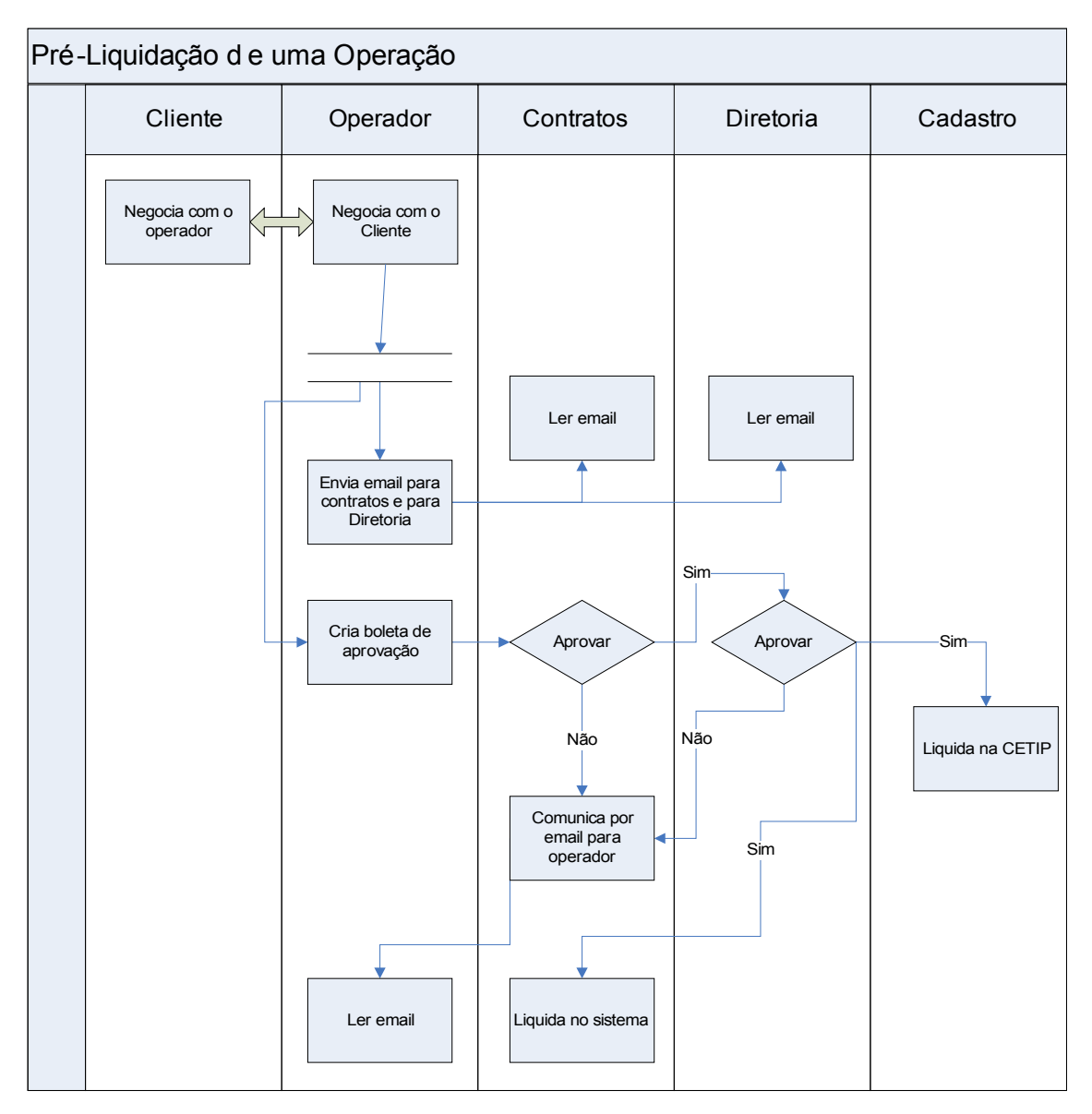

Fig. 4.7 Fluxo – Pré - Liquidar Operação

Para uma pré-liquidação ser efetuada o operador junto com cliente devem chegar a um acordo no valores. Isto só ocorre quando o cliente esta perdendo dinheiro com a operação e tenta minimizar este prejuízo. Quando o acordo é feito o operador cadastra no sistema e este envia emails notificando as áreas de Contratos e Diretoria para que estas aprovem no sistema. Após aprovada a operação é liquidada tanto no sistema como na Cetip.

### **4.2.4 – Business Intelligence**

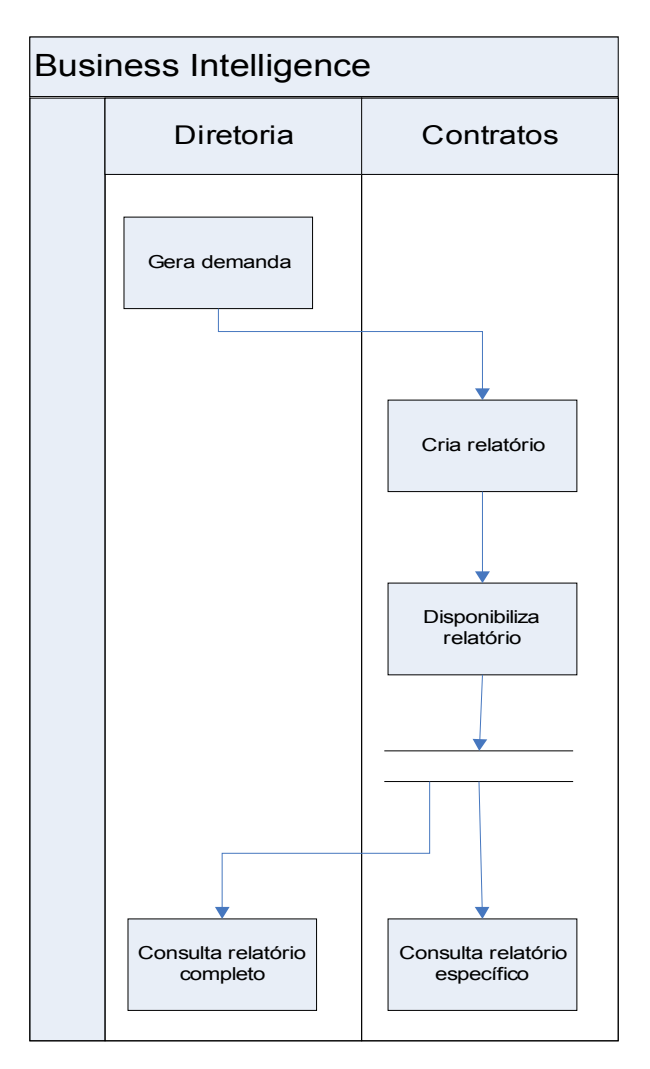

Fig. 4.8 Fluxo – Relatórios BI

Para se ter uma visão consolidada a diretoria constantemente demanda relatórios com os diversos tipos de visões (por região, por atividade financeira . .), e para atender estas demandas a área de contratos crias estes relatórios e disponibilizam para a consulta para todas as áreas.

### **4.3– Diagrama de Classes**

Segue abaixo o diagrama de classes conceitual e o realizado na construção do software. O diagrama conceitual é o ideal com menor número possível de classes otimizando o software.

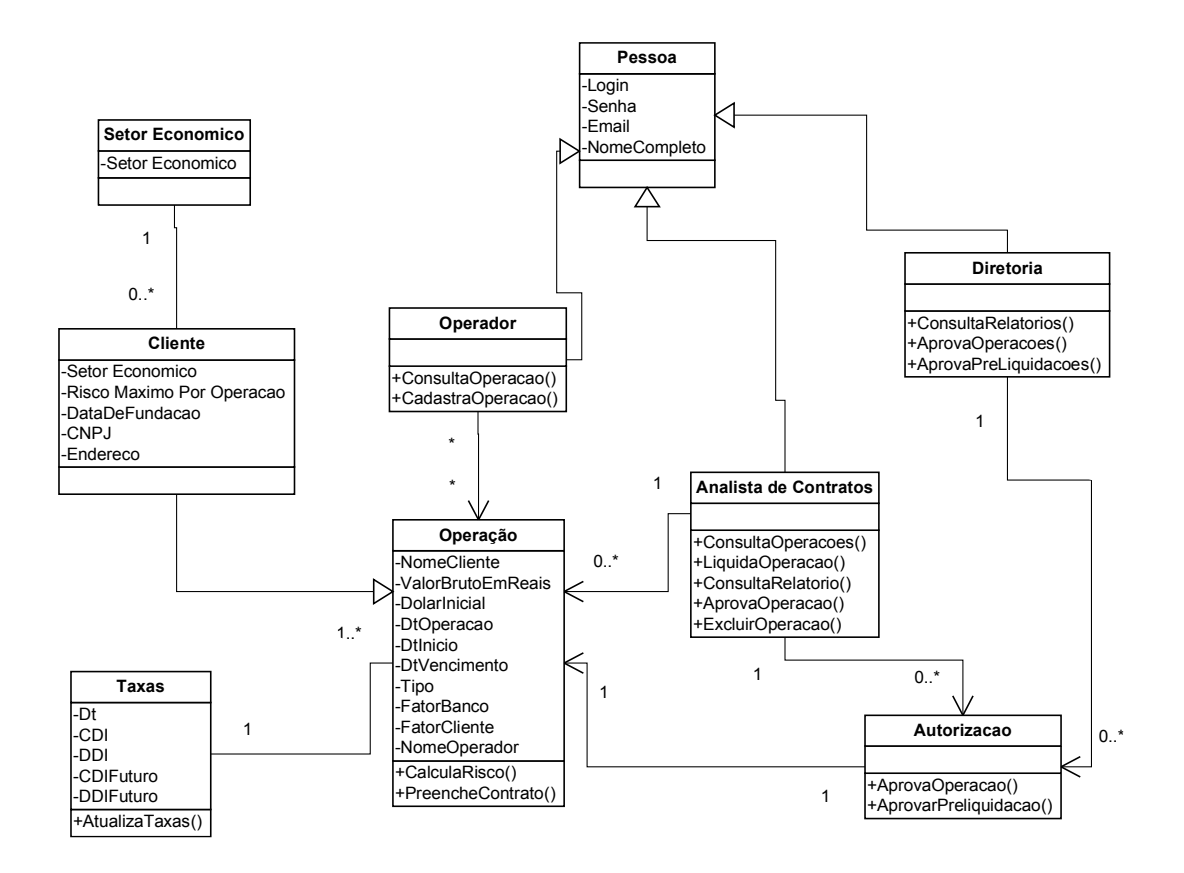

Fig. 4.9 Diagrama de Classes Conceitual

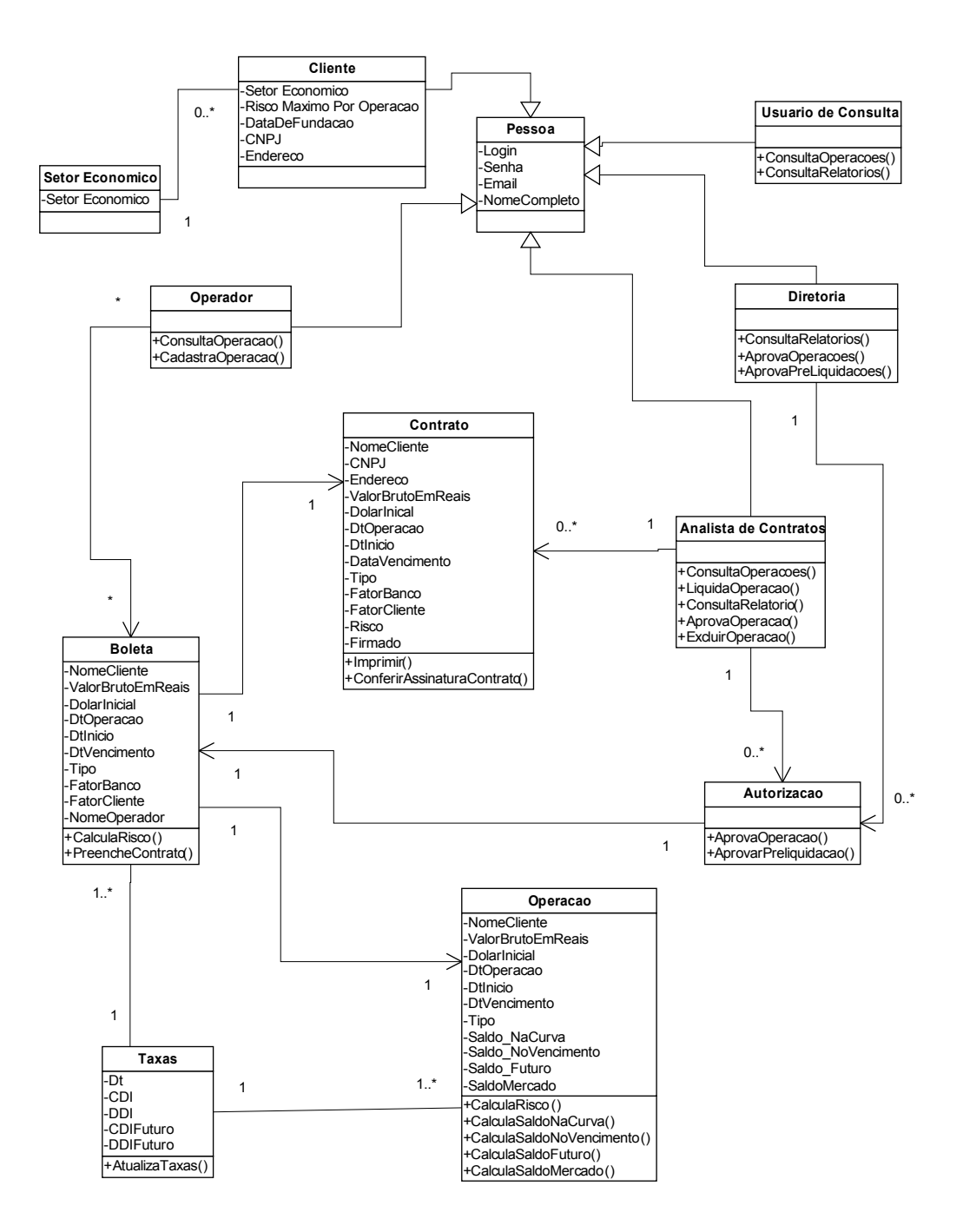

Fig. 4.10 Diagrama de Classes

### **4.4– Diagrama de Instalação**

O diagrama abaixo mostra como será implementada a solução. Todos os usuários terão uma intranet disponível para o acesso e esta estará ligada ao servidor com a base dados.

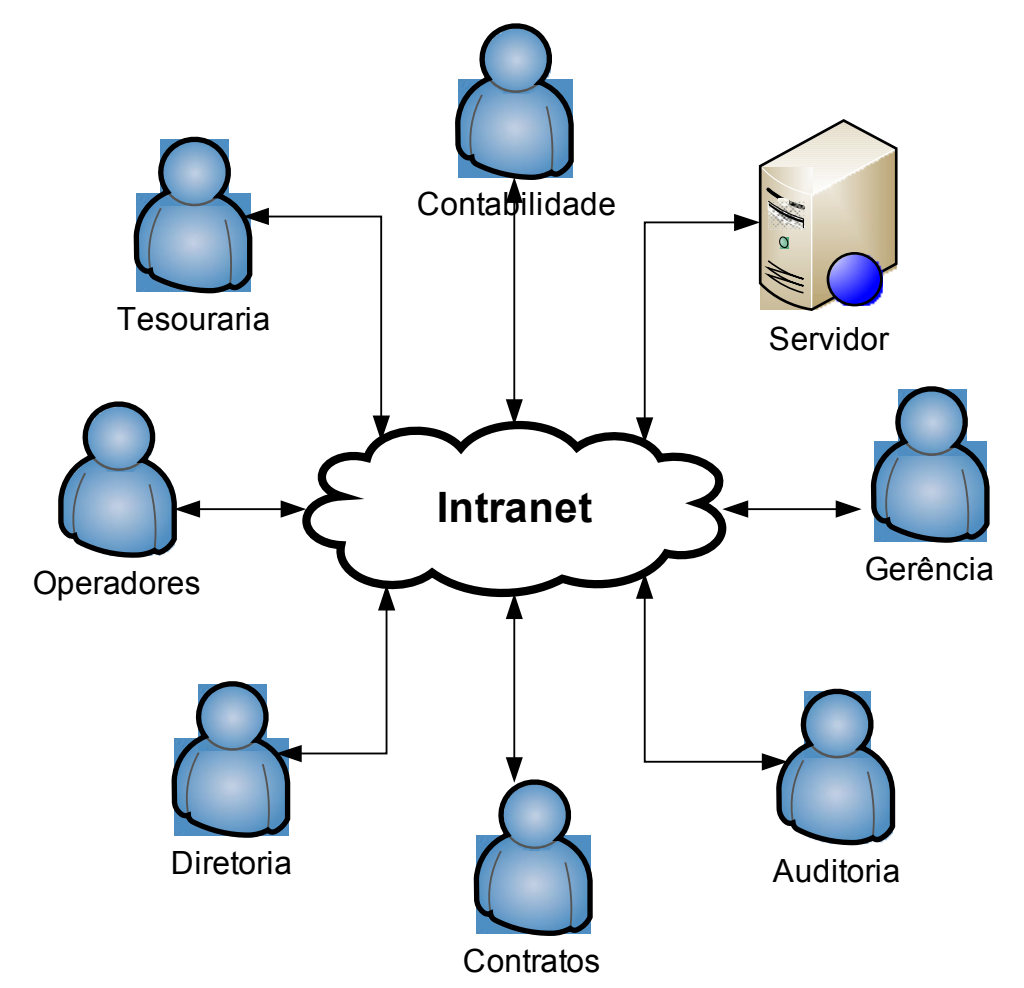

Fig. 4.11 Diagrama de Instalação

# **Capítulo 5**

# **Manual do Usuário**

### **5.1 – Introdução**

Este manual tem como objetivo relatar as características e funcionalidades do Sistema de Derivativos, que implementa todos os processos necessários para a realização e controle das operações.

Neste sistema temos sete processos:

- Login;
- Incluir Operações;
- Consultar Operações;
- Liquidar Operações;
- Aprovar Operações;
- Visualizar Relatórios;
- Gerar o Backup da Base Dados.

### **5.2 – Login**

Ao conectar-se na intranet o usuário terá a tela de login (fig. 5.1) como primeiro passo. Ele deverá digitar seu login e senha, caso seja digitado senha e/ou login inválido não será possível entrar no sistema e a janela de login permanecerá (fig. 5.2) e caso sejam válidos ele entrará no sistema (fig. 5.3).

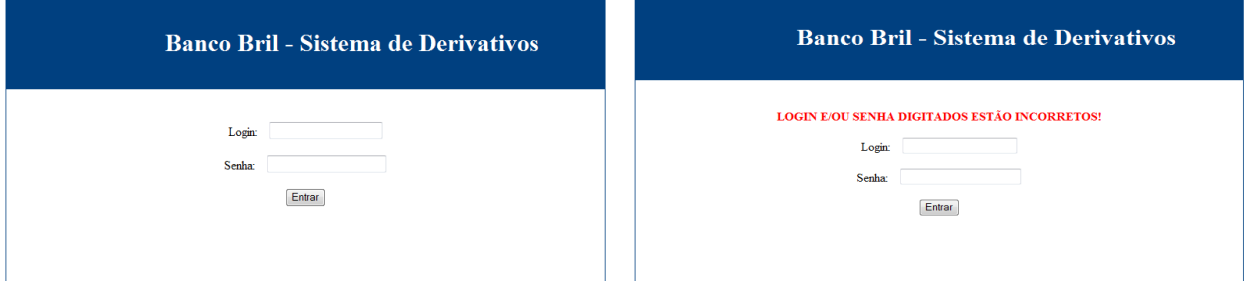

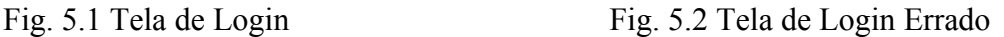

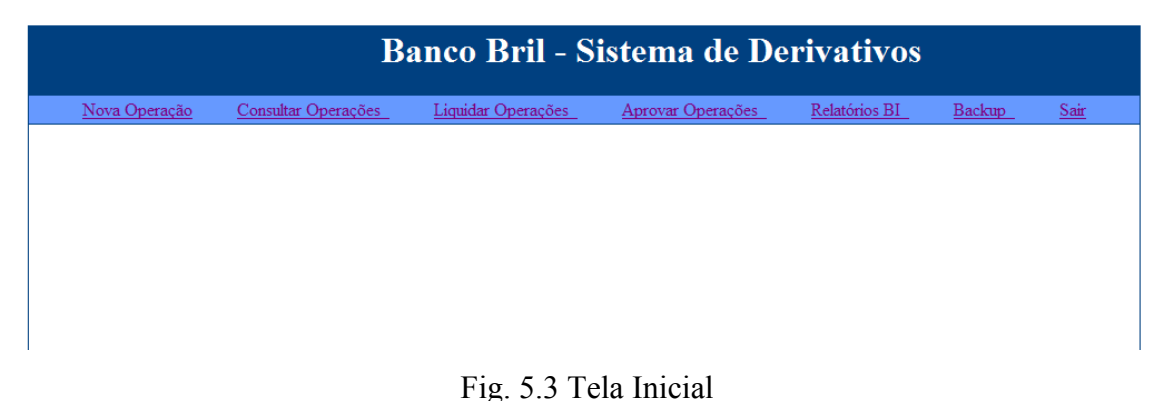

### **5.3 – Incluir Operações**

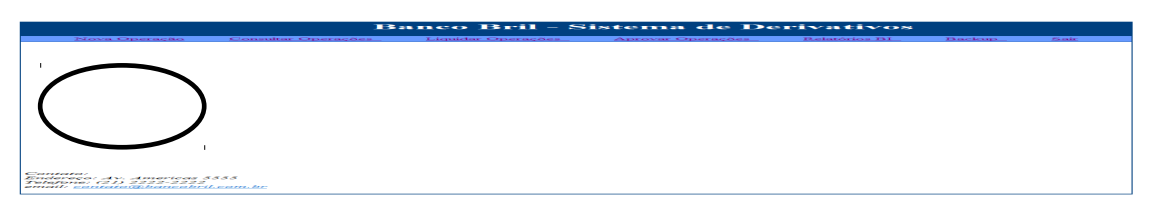

Fig. 5.4 Tela Inicial – Nova Operação

Para incluir uma operação deve-se clicar em "Nova Operação" no menu superior como mostrado na fig. 5.4 e será mostrada uma janela para inserir o CNPJ do cliente (fig. 5.5). Caso não seja encontrado o CNPJ e janela (fig. 5.6) será mostrada, e se encontrado a página para cadastrar os dados da operação será apresentada (fig. 5.7) após isto será calculado o risco (fig. 5.8). Se estiver de acordo é só confirmar para incluir a operação e página de sucesso será exibida (fig. 5.9).

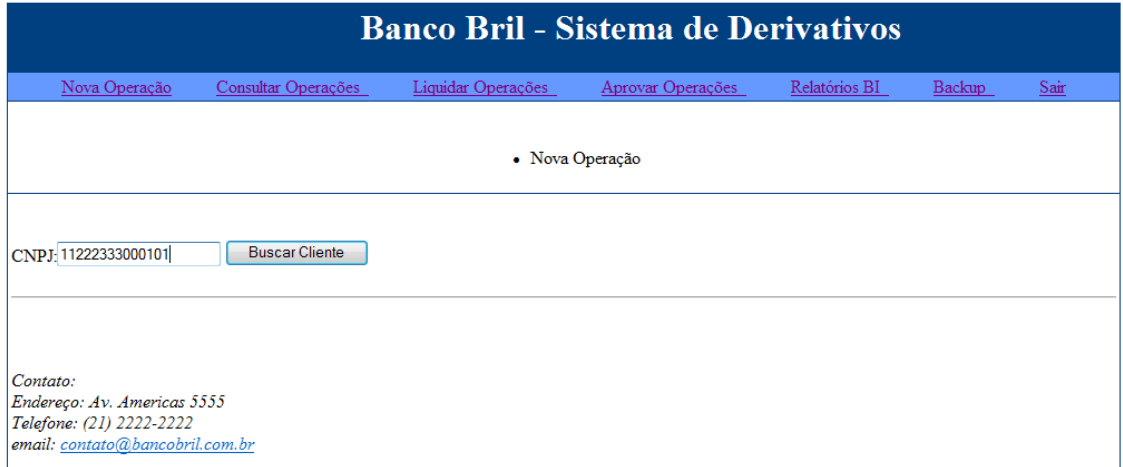

Fig. 5.5 Nova Operação – CNPJ

#### **Banco Bril - Sistema de Derivativos** Backup Nova Operação Relatórios BI Consultar Operaçõ Ann  $ar$  Or Sair Não foi possivel achar o CNPJ! Contato:<br>Endereço: Av. Americas 5555<br>Telefone: (21) 2222-2222 email: contato@bancobril.com.br

### Fig. 5.6 Nova Operação – CNPJ Inválido

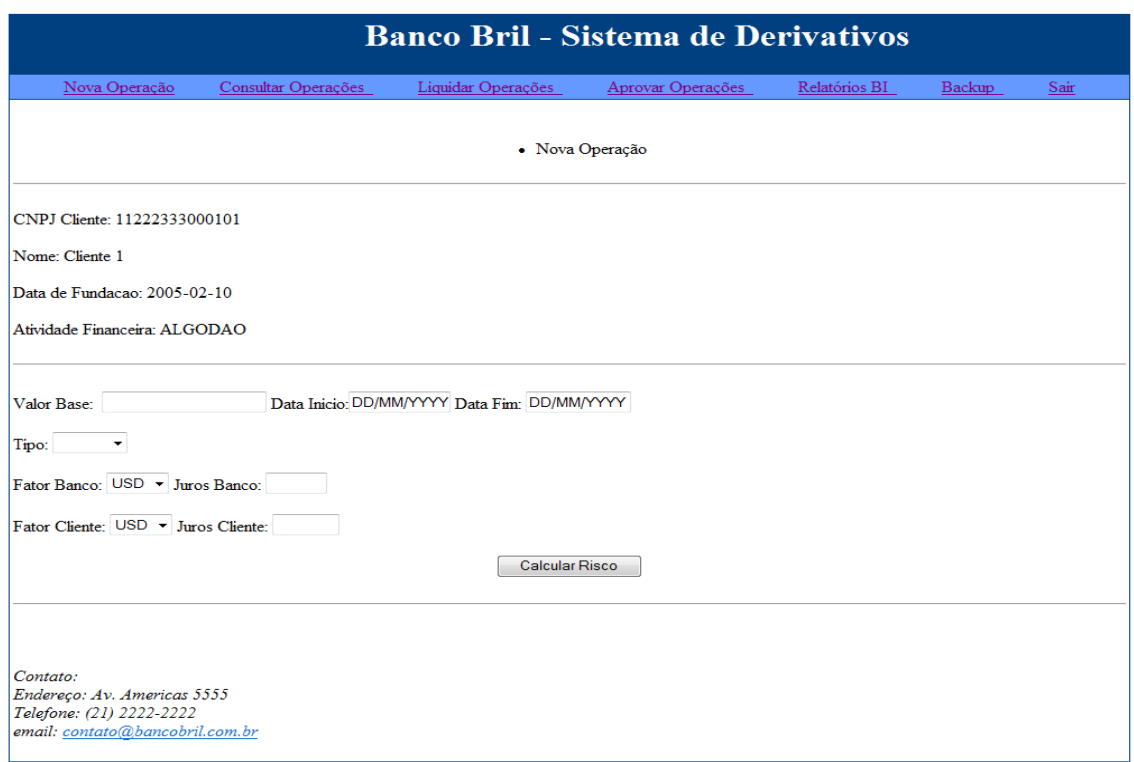

Fig. 5.7 Nova Operação – Dados da Operação

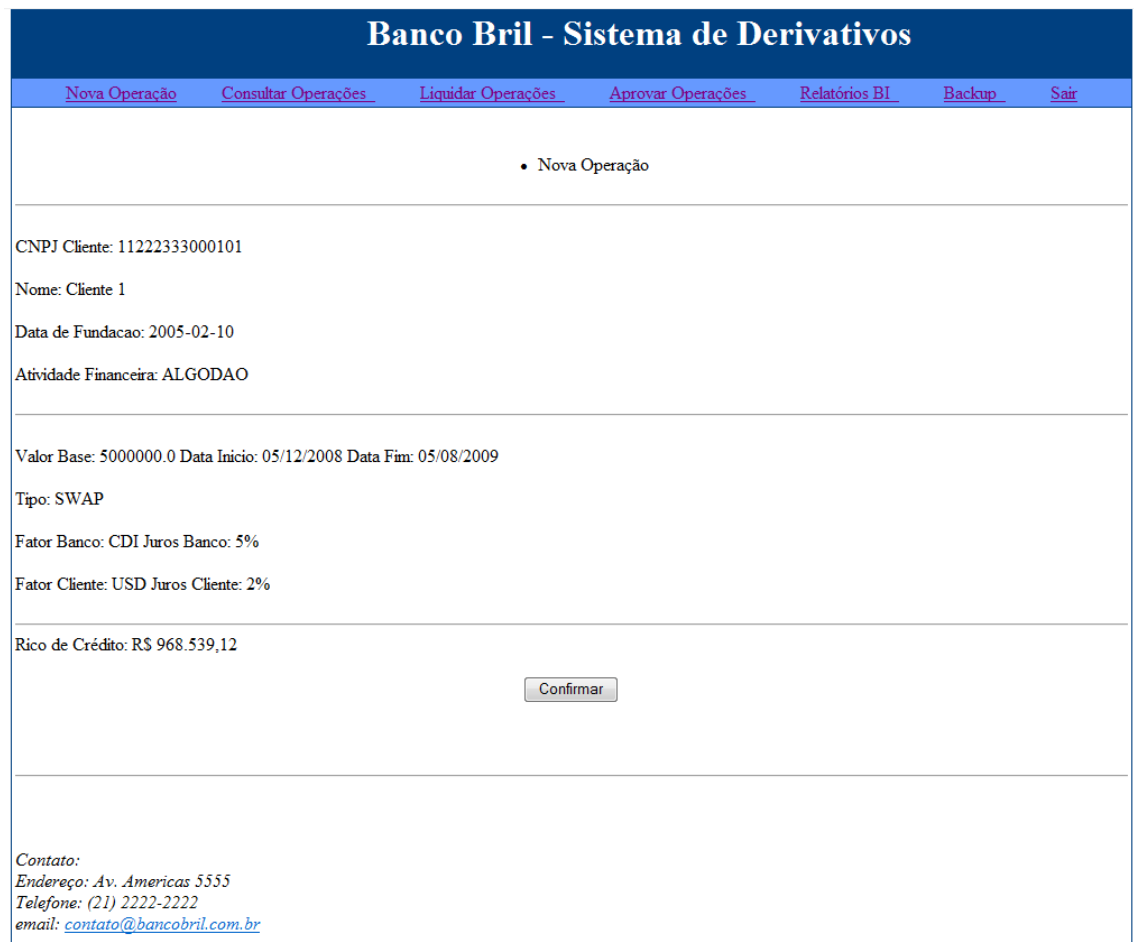

Fig. 5.8 Nova Operação – Cálculo do Risco

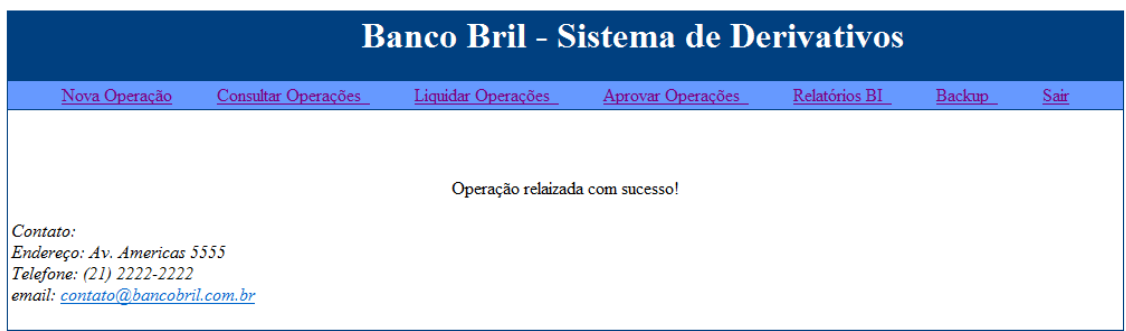

Fig. 5.9 Tela de Sucesso

### **5.4 – Consultar Operações**

Para consultar as operações deve-se clicar em "Consultar Operações" no menu superior como mostrado na fig. 5.10 e serão mostradas todas as operações ativas (fig. 5.11). Para saber os dados cadastrais dos clientes mostrados na consulta deve-se clicar no nome e uma página com os seus dados será exibida (fig. 5.12).

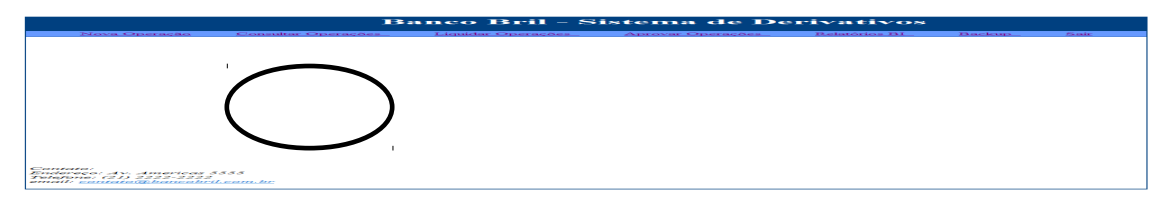

### Fig. 5.10 Tela Inicial – Consultar Operação

| <b>Banco Bril - Sistema de Derivativos</b> |                     |                       |                             |                      |                                         |                              |                            |                      |                      |  |
|--------------------------------------------|---------------------|-----------------------|-----------------------------|----------------------|-----------------------------------------|------------------------------|----------------------------|----------------------|----------------------|--|
|                                            | Nova Operação       |                       | Consultar Operações         |                      | Liquidar Operações<br>Aprovar Operações |                              | Relatórios BI              | <b>Backup</b>        | Sair                 |  |
| • Consultar Operações                      |                     |                       |                             |                      |                                         |                              |                            |                      |                      |  |
| Nome<br>Cliente                            | Data Inicio         | Data de<br>Vencimento | <b>Valor Base</b>           | <b>Juros Cliente</b> | Juros Banco                             | Resultado na<br>Curva        | Resultado no<br>Vencimento | Risco de<br>Mercado  | Risco de Crédito     |  |
| Cliente 1                                  | 2008-09-<br>01      | 2008-10-24            | R\$ 2.217.600,00            | $CDI +$<br>6.95%     | $USD +$<br>6.15%                        | R\$ 878.830,69               | R\$ 853.105,19             | R\$ 940.998,50       | R\$ 923.016,44       |  |
| Cliente 9                                  | 2008-09-<br>23      | 2008-11-05            | R\$ 5.293.470,00            | $USD +$<br>9.21%     | $CDI +$<br>8.01%                        | -R\$ 1.416.235,25            | -R\$ 1.339.414,38          | -R\$<br>1.516.718.62 | -R\$<br>1.496.827,12 |  |
| Cliente 4                                  | $2008 - 10 -$<br>03 | 2008-11-06            | R\$4.435.200.00             | $PRE + 9.0%$         |                                         | $USD + 8.0\%$ R\$ 629.506.62 | R\$ 601.318.25             | R\$ 651.012.19       | R\$ 642,800,62       |  |
| Cliente 3                                  | 2008-10-            | 2008-11-22            | <b>R\$</b><br>12.241.200,00 | $USD +$<br>8.02%     | $PRE +$<br>6.72%                        | -R\$ 347.145.72              | -R\$ 229.877,73            | -R\$ 354.951.75      | -R\$ 353.333.41      |  |
| Cliente 1                                  | $2008 - 10 -$<br>20 | 2008-11-19            | R\$ 2.000.000,00            | $USD + 5.3%$         | $CDI + 4.3%$                            | -R\$ 194.615,84              | -R\$ 184.948,44            | -R\$ 207.081.53      | -R\$ 205.823.61      |  |
| Cliente 4                                  | $2008 - 10 -$<br>20 | 2008-11-11            | R\$ 1.000.000,00            | $USD + 2.3%$         | $PRE +$<br>8.73%                        | -R\$ 101.860,50              | -R\$ 105.587,81            | -R\$ 105.260,60      | -R\$ 104.197,09      |  |
| Cliente 5                                  | $2008 - 10 -$<br>21 | 2008-11-20            | RS<br>18.851.400,00         | $CDI +$<br>7.11%     | $PRE +$<br>6.11%                        | -R\$ 311.773,69              | -R\$ 303.068,59            | R\$ 196.735,98       | R\$ 195.640,23       |  |
| Cliente 11                                 | $2008 - 10 -$<br>24 | 2008-11-27            | R\$ 1.058.690,00            | $PRE +$<br>5.61%     | $CDI +$<br>4.81%                        | R\$ 12.940,50                | R\$ 13.059,58              | R\$ 10.891,28        | R\$ 10.869,17        |  |
| Cliente 12                                 | $2008 - 10 -$<br>27 | 2008-11-30            | RS<br>22.176.000,00         | $CDI +$<br>6.43%     | $USD +$<br>5.13%                        | R\$ 662,227.00               | R\$ 552.114.00             | R\$ 675,065,44       | R\$ 674,722,75       |  |
| Cliente 8                                  | $2008 - 11 -$<br>05 | 2008-11-28            | R\$4.071.900.00             | USD+<br>7.48%        | $CDI +$<br>6.68%                        | -R\$ 411.688.44              | -R\$ 390.432.00            | -R\$ 419.109.50      | -R\$ 418.471.56      |  |
| Cliente 12                                 | $2008 - 11$<br>26   | 2009-01-18            | R\$ 1.270.430,00            | $PRE +$<br>4.37%     | $CDI +$<br>3.37%                        | R\$ 1.694,59                 | $-R$643,30$                | R\$ 30.221,89        | R\$ 30.967,51        |  |
| Cliente 15                                 | 2008-12-<br>01      | 2009-01-13            | R\$4.499.870,00             | $CDI +$<br>4.47%     | $USD +$<br>3.67%                        | <b>R\$ 0.00</b>              | -R\$ 33.702,82             | -R\$ 92.949.37       | -R\$ 95.001.08       |  |

Fig. 5.11 Dados das Operações

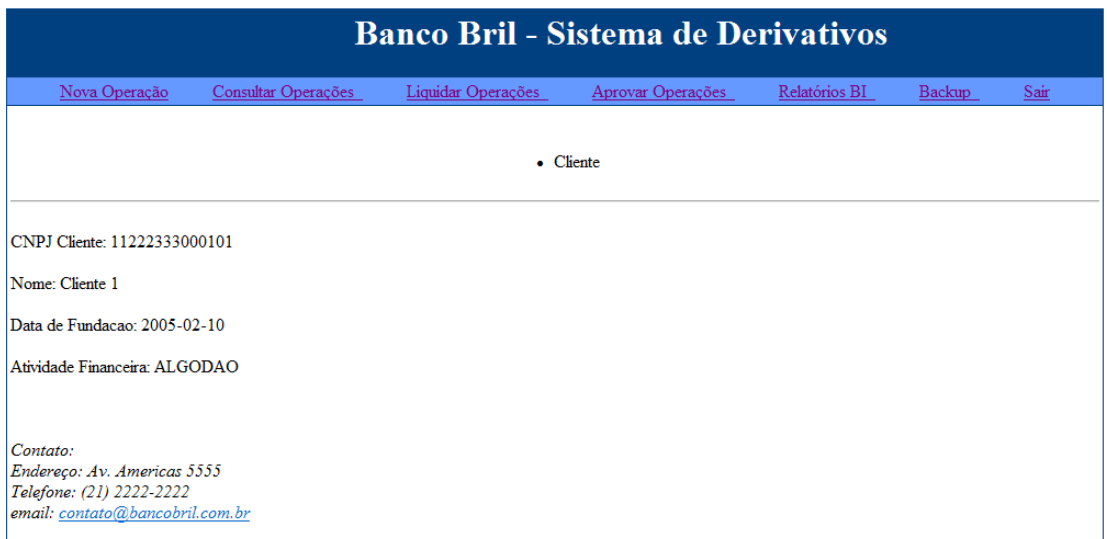

### Fig. 5.12 Dados do Cliente

### **5.5 – Liquidar Operações**

Para liquidar uma operação deve-se clicar em "Liquidar Operações" no menu superior como mostrado na fig. 5.13. Após exibidas as operações deve-se clicar na operação para liquidá-la (fig. 5.14) passará para o próximo nível (diretoria ou liquidada completamente).

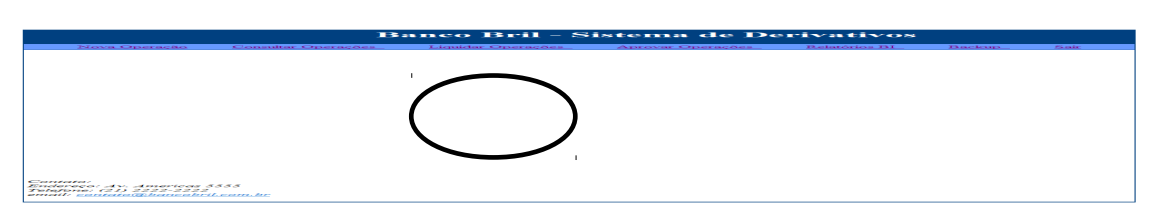

Fig. 5.13 Tela Inicial – Liquidar Operações

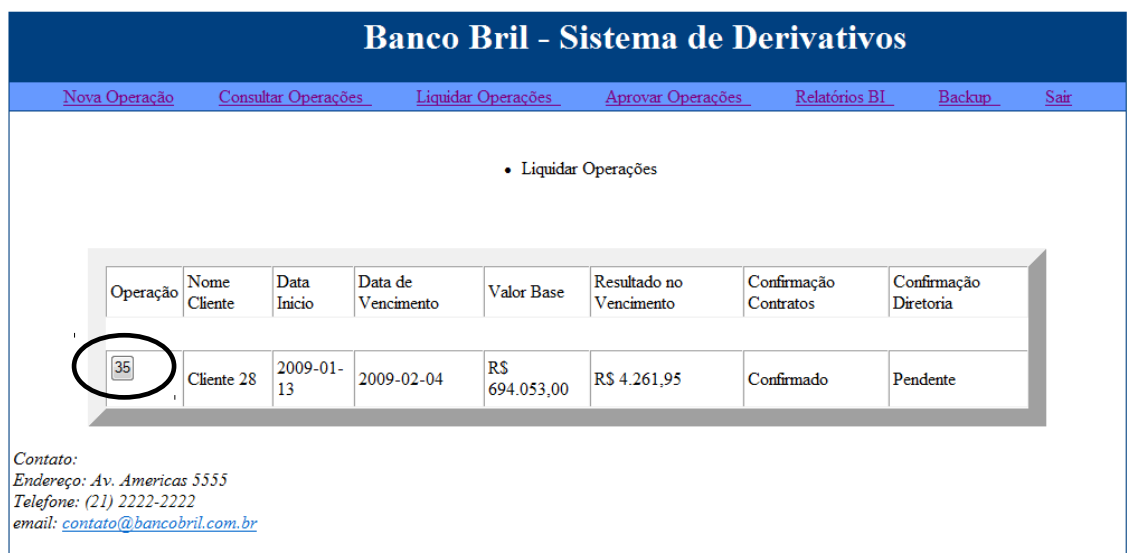

Fig. 5.14 Liquidar Operações

### **5.6 – Aprovar Operações**

Para aprovar uma operação deve-se clicar em "Aprovar Operações" no menu superior como mostrado na fig. 5.15. Após exibidas as operações deve-se clicar na operação para aprová-la (fig. 5.16) passará para o próximo nível (contratos, diretoria ou aprovada completamente).

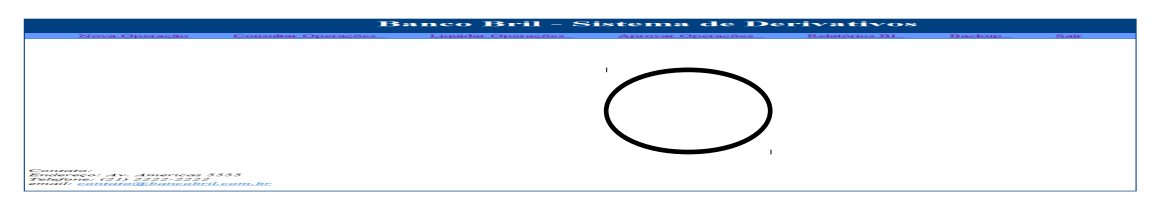

Fig. 5.15 Tela Inicial – Aprovar Operações

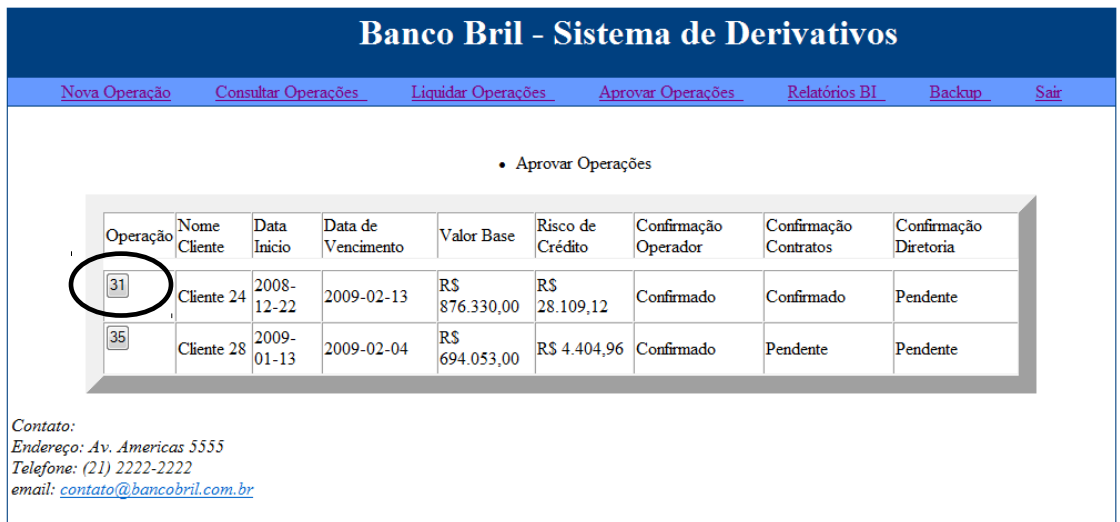

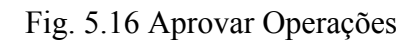

### **5.7 – Visualizar Relatórios**

Para visualizar os tipos de relatórios disponíveis deve-se clicar em "Relatórios BI" no menu superior como mostrado na fig. 5.17 e serão exibidos os relatórios (fig. 5.18). Ao clicar em cada um dos tipos de relatórios este será exibido como nas figuras 5.19, 5.20 e 5.21.

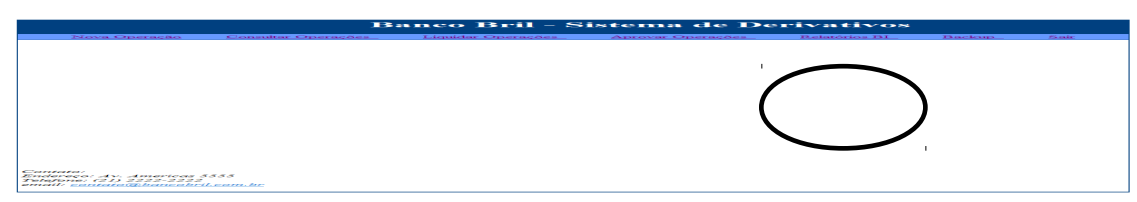

Fig. 5.17 Tela Inicial – Relatórios BI

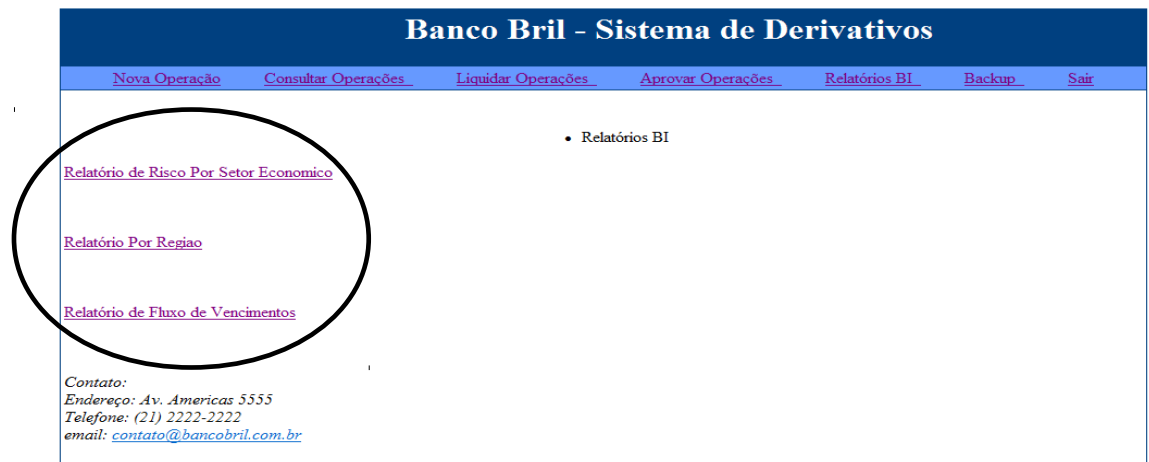

Fig. 5.18 Relatórios BI – Relatórios

| Nova Operação | Consultar Operações   | Liquidar Operações<br>Aprovar Operações |                  | Relatórios BI | Backup | Sair |
|---------------|-----------------------|-----------------------------------------|------------------|---------------|--------|------|
|               |                       | • Relatório Por Região                  |                  |               |        |      |
|               |                       |                                         |                  |               |        |      |
|               |                       |                                         |                  |               |        |      |
|               | Cidade                | Risco de Mercado                        | Risco de Crédito |               |        |      |
|               | Rio de Janeiro        | R\$ 769.270,83                          | R\$ 789.049,23   |               |        |      |
|               | São Paulo             | R\$ 706.822,72                          | R\$ 727.980,82   |               |        |      |
|               | Porto Alegre          | R\$ 1.200.550,82                        | R\$ 1.221.785,91 |               |        |      |
|               | <b>Belo Horizonte</b> | R\$ 938.589,33                          | R\$ 962.295.58   |               |        |      |
|               | Campinas              | R\$ 915.222,30                          | R\$939.828,95    |               |        |      |
|               |                       |                                         |                  |               |        |      |
| Contato:      |                       |                                         |                  |               |        |      |
|               |                       |                                         |                  |               |        |      |

Fig. 5.19 Relatórios BI – Relatório Por Região

| <b>Banco Bril - Sistema de Derivativos</b>                                                             |                     |                    |                  |                                     |               |        |      |  |  |  |
|----------------------------------------------------------------------------------------------------|---------------------|--------------------|------------------|-------------------------------------|---------------|--------|------|--|--|--|
| Nova Operação                                                                                          | Consultar Operações | Liquidar Operações |                  | Aprovar Operações                   | Relatórios BI | Backup | Sair |  |  |  |
|                                                                                                    |                     |                    |                  | • Relatório De Fluxo de Vencimentos |               |        |      |  |  |  |
|                                                                                                    |                     | Periodo            | Risco de Mercado |                                     |               |        |      |  |  |  |
|                                                                                                    |                     | Dia                | R\$ 0.00         |                                     |               |        |      |  |  |  |
|                                                                                                    |                     | Semana             | R\$ 241.468,06   |                                     |               |        |      |  |  |  |
|                                                                                                    |                     | Mes                | R\$ 1.722.314,65 |                                     |               |        |      |  |  |  |
|                                                                                                    |                     | Ano                | R\$ 2.289.936,04 |                                     |               |        |      |  |  |  |
|                                                                                                    |                     |                    |                  |                                     |               |        |      |  |  |  |
| Contato:<br>Endereço: Av. Americas 5555<br>Telefone: (21) 2222-2222<br>email: contato@bancobril.com.br |                     |                    |                  |                                     |               |        |      |  |  |  |

Fig. 5.20 Relatórios BI – Relatório De Fluxo de Vencimentos

| <b>Banco Bril - Sistema de Derivativos</b>                                                             |                     |                                 |                                    |  |        |      |  |  |  |
|----------------------------------------------------------------------------------------------------|---------------------|---------------------------------|------------------------------------|--|--------|------|--|--|--|
| Nova Operação                                                                                          | Consultar Operações | Liquidar Operações              | Aprovar Operações<br>Relatórios BI |  | Backup | Sair |  |  |  |
|                                                                                                    |                     | · Relatório Por Setor Economico |                                    |  |        |      |  |  |  |
|                                                                                                    | Setor Economico     | Risco de Mercado                | Risco de Crédito                   |  |        |      |  |  |  |
|                                                                                                    | <b>ALGODAO</b>      | R\$ 769.270,83                  | R\$ 789.049,23                     |  |        |      |  |  |  |
|                                                                                                    | <b>TRIGO</b>        | R\$706.822.72                   | R\$ 727,980,82                     |  |        |      |  |  |  |
|                                                                                                    | ARROZ               | R\$ 1.200.550,82                | R\$ 1.221.785,91                   |  |        |      |  |  |  |
|                                                                                                    | <b>AUTOMOVEL</b>    | R\$ 938.589,33                  | R\$ 962.295,58                     |  |        |      |  |  |  |
|                                                                                                    | <b>FRIGORIFICO</b>  | R\$ 915.222.30                  | R\$939.828.95                      |  |        |      |  |  |  |
|                                                                                                    |                     |                                 |                                    |  |        |      |  |  |  |
| Contato:<br>Endereço: Av. Americas 5555<br>Telefone: (21) 2222-2222<br>email: contato@bancobril.com.br |                     |                                 |                                    |  |        |      |  |  |  |

Fig. 5.21 Relatórios BI – Relatório Por Setor Econômico

### **5.8 – Gerar o Backup da Base Dados**

Para gera o arquivo de backup deve-se clicar em "*Backup*" no menu superior como mostrado na fig. 5.22 e será criado o arquivo de backup numa pasta de controle e página de sucesso será mostrada.

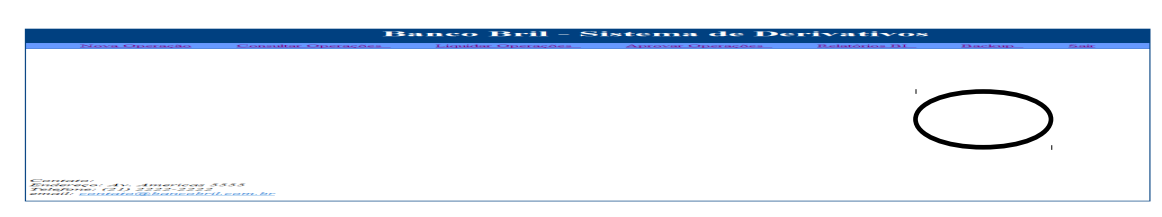

Fig. 5.22 Tela Inicial – Backup

# **Capítulo 6**

# **Conclusão**

Em Setembro de 2008 iniciou-se uma crise econômica de extensão global e gravidade poucas vezes presenciadas na economia atual, cujo cerne envolve a questão do crédito de derivativos. Este tipo de crédito é um contrato definido entre duas partes no qual se definem pagamentos futuros baseados no comportamento dos [preços](http://pt.wikipedia.org/wiki/Pre%C3%A7o) de um ativo de [mercado.](http://pt.wikipedia.org/wiki/Mercado)

A utilização do crédito de derivativos como forma de especulação monetária aliado a alta "alavancagem" (realização de investimentos em montantes superiores aos possuidos, utilizando capitais de terceiros) proporcionou uma maior vulnerabilidade das empresas, dando início à atual crise.

Diante desse cenário econômico mundial, tornou-se relevante o entendimento dessas operações, bem como o desenvolvimento de projetos objetivando um melhor controle dos riscos nas concessões de créditos.

Por esses motivos supracitados, o atual trabalho se aprofundou nos conceitos dessas operações, bem como projetou um software direcionado ao mercado de derivativos. Este programa foi desenvolvido de forma a facilitar o controle do crédito pelos investidores, exportadores e importadores e viabilizar todos os processos necessários neste tipo de operação, como cálculo dos riscos, criação e liquidação dos créditos, reduzindo os riscos de uma nova crise. Por fim, com objetivo de controlar riscos, o software afeta direta e indiretamente os custos operacionais, sendo considerado de grande aceitabilidade nas empresas.

Entretanto, este software dá ênfase ao mercado de Derivativos não atendendo aos outros segmentos da economia, como controle de fundos de investimentos, controle de operações em ações e controle de operações com moedas estrangeiras. Esta lacuna possibilita a continuação deste projeto, objetivando a construção de um software mais abrangente que inclua todos os segmentos da economia necessários a uma instituição financeira no cenário atual.

# **Bibliografia**

- [1] HULL, JOHN C., "Options, Futures and Other Derivatives", Sétima Edição, 2008.
- [2] CHANCE, DOM M., "Derivatives and Risk Management", Sexta Edição, 2006.
- [3] LEMGRUBER, EDUARDO FACO, "Gestão de Risco e Derivativos", Primeira Edição, 2001.
- [4] NEFTCI, SALIH H., "Introduction to the Mathematics of Financial Derivatives", Second Edition, 2000.
- [5] CETIP, "CETIP S.A.", http://www.cetip.com.br/, 2009, (Acesso em 13 Fevereiro 2009).
- [6] BM&F, "BM&FBOVESPA", http://www.bmf.com.br/, 2009, (Acesso em 13 Fevereiro 2009).
- [7] BANCO CENTRAL, "Banco Central do Brasil", http://www.bcb.gov.br/, 2009, (Acesso em 13 Fevereiro 2009).
- [8] GAZETA MERCANTIL, "Jornal de Economia e Negócios do Brasil", [http://www.](http://www.gazeta/) [gazetam](http://www.gazeta/)ercantil.com.br/, 2009, (Acesso em 13 Fevereiro 2009).